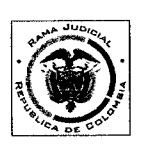

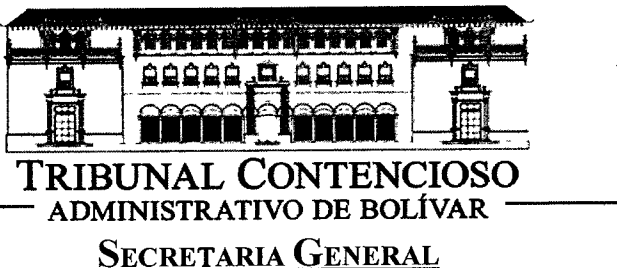

# **TRASLADO EXCEPCIÓN**

FECHA: 6 DE DICIEMBRE DE 2013

HORA. 08: 00 AM.

**MAGISTRADO PONENTE: DR LUIS MIGUEL VILLALOBOS ALVAREZ.** RADICACIÓN: 13-001-23-33-000-2013-00522-00. CLASE DE ACCIÓN: REPARACIÓN DIRECTA. **DEMANDANTE: LUZ AMPARO GONZALEZ FUENTES. DEMANDADO:** DIAN- MUNICIPIO DE SANTA CATALINA **ESCRITO DE TRASLADO:** EXCEPCIONES, PRESENTADAS POR LA ACCIONADA DIAN. OBJETO: TRASLADO EXCEPCIÓNES. **FOLIOS: 156-201.** 

Las anteriores excepciones presentadas por la parte demandada- DIAN, se le da traslado legal por el término de tres (3) días hábiles, de conformidad a lo establecido en el artículo 175 de la Ley 1437 de 2011; Hoy, Seis (6) de Diciembre de Dos Mil Trece (2013) a las 8:00 am.

EMPIEZA EL TRASLADO: SEIS (6) DE DICIEMBRE LE DOS MIL TRECE (2013), A LAS 08:00 AM.

JUAN CARLOS GALVIS BARRIOS **Secretario General** 

VENCE EL TRASLADO: DIEZ (10) DE DICIEMBRE DE DOS MIL TRECE (2013), A LAS 05:00 PM.

> **JUAN CARLOS GALVIS BARRIOS Secretario General**

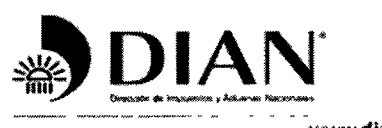

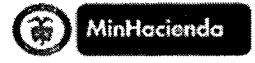

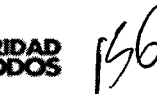

www.dian.qov.co<sup>.i</sup>

#### **GESTION JURIDICA TRIBUTARIA** Contestación demanda radicada con No 13001-23-33-000-2013-00522-00

**Señores** 

 $\frac{1}{2}$ 

HONORABLES MAGISTRADOS TRIBUNAL CONTENCIOSO ADMINISTRATIVO DE BOLIVAR S. E. D.

**Ref.: EXPEDIENTE:** No.13001-23-33-000-2013-00522-00 **DEMANDANTE:** LUZ AMPARO GONZALEZ FUENTES **ACTUACIÓN: CONTESTACION DE DEMANDA** MEDIO DE CONTROL: REPARACION DIRECTA

EDERLINDA DE JESÙS VIANA CASTELLAR, mayor y vecina de esta ciudad, identificada con C.C. 33.106.889 de San Jacinto Bol con Tarjeta Profesional No 79177 del Consejo Superior de la Judicatura, actuando en calidad de apoderada especial de la entidad demandada, según poder conferido por el Doctor SAMUEL MACIA CARRASQUILLAen su condición de Jefe de la División de Gestión Jurídica de la Dirección Seccional de Impuestos de Cartagena de la UAE. DIAN, por medio del presente escrito, acudo ante esta Corporación con el fin de CONTESTAR DEMANDA. dentro del proceso de la referencia.

## **I.-PRECISIONES PREVIAS A LA PRESENTE CONTESTACIÓN:**

#### - DEL PROCESO DE COBRO COACTIVO

Para efectos de cumplir sus fines, el Estado debe ejercer funciones y prestar servicios, los cuales redundan en beneficios de la comunidad y sus miembros El ejercicio de estas funciones y las prestaciones de los servicios requeridos por la comunidad sólo pueden llevarse a cabo, haciendo uso de los bienes y demás recursos, que deben ser costeados por los miembros de la comunidad mediante la contribución señalada por el Estado, al igual de los ingresos proyenientes de la explotación de los bienes pertenecientes a la colectividad o al Estado, o bienes obtenidos mediante operaciones de crédito

Dentro de estos ingresos, encontramos los ingresos tributarios, dentro de los cuales se ubican los impuestos, que tienen su respaldo constitucional en los 150-12, 338, 345, 300-4, 313-4 y 362 entre otros. Todo esto para exaltar que de acuerdo al artículo 95-9 de la Constitución Nacional todas las personas deben "contribuir al financiamiento de los gastos e inversiones del Estado"

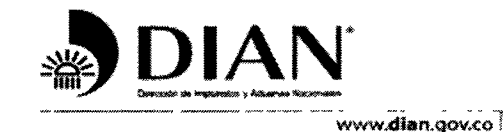

٠.

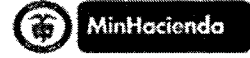

**PROSPERIDA** 

#### **GESTION JURIDICA TRIBUTARIA**

Contestación demanda radicada con No 13001-23-33-000-2013-00522-00

Con estos ingresos el Estado satisface otros derechos fundamentales de carácter general, que redundan en mejorar las condiciones materiales y espirituales de convivencia social y amplía permanentemente el número de miembros de la comunidad capaces de gozar de un bienestar social

En así como la Corte Constitucional se ha pronunciado a través de Sent T-532, sep. 23 de 1992, M P. Eduardo Cifuentes Muñoz, veamos:

"En base de los deberes sociales se encuentra el principio de la reciprocidad (C.N., art 95). La Constitución reconoce a la persona y al ciudadano derechos y libertades, pero al mismo tiempo, le impone obligaciones.

Los beneficios que representa para el individuo las relaciones conmutativas de la vida en sociedad deben ser compensados por éste a fin de mejorar las condiciones materiales y espintuales de la convivencia social y ampliar permanentemente el número de miembros de la comunidad capaces de gozar de una existencia digna (C.N preámbulo, arts 1º, 95, 58 y 333) En una sociedad pobre, la justicia distributiva no puede ser solamente cometido del Estado, sino actitud y praxis de todos, mayormente de los mejor dotados

La filosofía moral que subyace al ordenamiento jurídico emerge con fuerza normativa vinculante cuando la Constitución faculta a las autoridades para exigir del individuo la superación de su egoísmo, mediante el cumplimiento de sus deberes y obligaciones"

Conforme al pronunciamiento jurisprudencial citado, el individuo no solo tiene derechos sino deberes y obligaciones, dentro de las cuales se encuentra contribuir con las cargas del Estado en la forma como el legislador ha ordenado.Cuando el contribuyente incumple con estas obligaciones el Legislador facultó a la Dirección de Impuesto y Aduanas DIAN para el recaudo de las obligaciones de plazo vencido.

El procedimiento Administrativo de Cobro Coactivo, es el que adelanta la Administración Local de Impuesto con el objeto de obtener el pago forzado de las obligaciones fiscales administradas por la DIAN. El mismo se encuentra regulado por las normas contenidas en los artículos 823 al 849-4 del Estatuto Tributario

Respecto de la definición del procedimiento administrativo de cobro que se ejerce en desarrollo de la jurisdicción coactiva. la Corte Constitucional puntualizó:

"privilegio exorbitante de la Administración que consiste en la facultad de cobrar directamente sin que medie intervención judicial, las deudas a su favor, adquiriendo la doble calidad de juez y parte, cuya justificación se encuentra en la prevalencia del interés general, en cuanto dichos

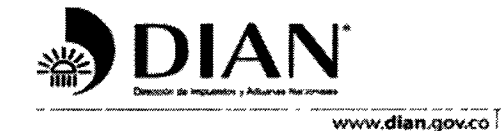

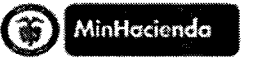

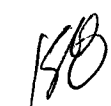

**GESTION JURIDICA TRIBUTARIA** 

Contestación demanda radicada con No 13001-23-33-000-2013-00522-00

recursos se necesitan con urgencia para cumplir eficazmente los fines estatales." (Tomado del Libro Seminario de actualización en Cobranzas 2005 - Subdirección de Cobranzas)

Del mismo modo la Corte Contitucional se pronunció en Sentencia C 649 de 2002, precisando:

"8.- El artículo 189-20 de la Constitución encomienda al Presidente de la República "velar por la estricta recaudación y administración de las rentas y caudales públicos y decretar su inversión", todo lo cual debe realizar "de acuerdo con las leyes" (resalta la Sala). Se trata de una función asignada como suprema autoridad administrativa pero que, no obstante, es de carácter complejo y puede dividirse al menos en cuatro etapas (i) determinación y liquidación de la obligación tributaria, (ii) recaudo fiscal, (iii) administración de las rentas e (iv) inversión de los recursos

La determinación y liquidación del tributo corresponde tanto al contnbuyente como a la administración (por intermedio de la Dirección de Impuestos y Aduanas Nacionales), a cada uno de los cuales el Estatuto Tributario (ET) asigna diferentes obligaciones que no es del caso detallar Durante esta etapa, la controversia sobre la legalidad de los actos está reservada a la junsdicción contencioso administrativa, previo agotamiento de la vía gubemativa Es aquí donde se desarrolla con mayor fuerza el control a la actividad del Estado, por ser éste el momento en el cual se define el monto de la obligación y en algunos eventos el de la sanción.

Una vez cumplida la etapa antenor, es decir, definida la obligación tributana, si el contribuyente no cancela voluntariamente su deuda debe la administración proceder al recaudo forzoso de los créditos fiscales. Para cumplir ese cometido, el Constituyente no señaló ningún procedimiento ni preestableció competencias distintas a las que genéricamente fueron asignadas al Presidente como suprema autoridad administrativa Ello significa que el diseño específico de los mecanismos de recaudo forzoso de los créditos fiscales quedó en manos del legislador, según los mandatos del artículo 150-23 de la Carta (expedir leyes que regirán el ejercicio de funciones públicas), la expresa previsión del artículo 189-23 de la Carta y la ya referida cláusula general de competencia.

9.- En estas condiciones, a juicio de la Corte, es claro que para efectos del recaudo forzoso de los créditos fiscales, como función pública administrativa, el legislador cuenta con un amplio margen de discrecionalidad en el diseño de los procedimientos a los cuales deben someterse autondades del Estado y los contribuyentes. La Constitución no exige que dicho recaudo sea gestionado mediante procedimientos de índole judicial, pues bien puede el legislador, con el fin de dinamizar la actividad de la administración, establecer mecanismos al interior de la propia entidad que aseguren el efectivo y oportuno ingreso de los recursos necesarios para cumplir los fines esenciales del Estado, según será explicado más adelante.

10 - Solamente cuando ha quedado en firme la decisión que impone una obligación tributana, la entidad puede adelantar las gestiones necesarias para el cobro, sobre la base de un título ejecutivo que contiene una obligación clara, expresa y exigible Para tal fin (recaudo forzoso), el legislador ha diseñado dos mecanismos diferentes, a cualquiera de los cuales puede apelar la administración según las consideraciones que estime pertinentes. (i) el procedimiento administrativo de cobro coactivo (ET. artículos 823 y siguientes y CPC, artículos 561 y siguientes) o (ii) el proceso ejecutivo judicial (E.T artículo 843) Sin embargo, en ambos casos el acto administrativo que sirve de base para adelantar el trámite debe prestar mérito ejecutivo de conformidad con los artículos 68 del C C A y 828 del E T

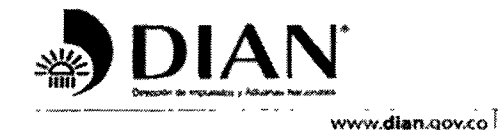

٠,

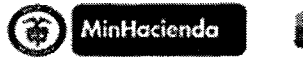

**ZOSPERIDA** 

## **GESTION JURIDICA TRIBUTARIA**

Contestación demanda radicada con No 13001-23-33-000-2013-00522-00

En cuanto al primero, esta Corte ha explicado que la denominada "junsdicción coactiva", es decir, la facultad para definir situaciones jurídicas sin necesidad de acudir a la acción judicial (autotutela ejecutiva), se enmarca dentro de la órbita de la función administrativa cuyo objetivo es lograr el cumplimiento de una obligación tributaria en sede administrativa. Empero, ello no significa que ese procedimiento sea ajeno al control de judicial, no solo porque el contribuyente puede demandar ante la jurisdicción contencioso administrativa el acto impositivo de la obligación tributana, sino, además, porque incluso puede demandar ante esa misma jurisdicción el acto que resuelve sobre las excepciones y ordena continuar con la ejecución (E.T artículo 835) Vistas así las cosas, la Corte concluye que la jurisdicción contencioso administrativa mantiene el control al ejercicio de la función administrativa, tanto en la etapa de determinación y liquidación del tributo como en la de su recaudo forzoso "

Queda claro entonces, que es necesario, cuando hay obligaciones tributarias de plazo vencido, como en el presente asunto, proceder a su cobro

Para iniciar el procedimiento de cobro coactivo, debe existir un TITULO EJECUTIVO que para estos efectos se entiende el documento en el que consta una obligación tributaria, de manera clara, expresa y exigible, consistente en una suma dinero a favor de la Nación y a cargo del contribuyente. ¿Que documentos tributarios prestan mérito ejecutivo ?

La legislación tributaria establece en su artículo 828 que prestan mérito ejecutivo ·

#### "Artículo 828. Títulosejecutivos. Prestanméritoejecutivo

1 Las liquidacionespnvadas y suscorrecciones, contenidas en las declaracionestributariaspresentadas, desde el vencimiento de la fecha para sucancelación

2. Las liquidaciones oficiales ejecutoriadas

3 Los demásactos de la Administración de Impuestosdebidamenteejecutoriados, en los cuales se fijensumaslíquidas de dinero a favor del fisco nacional

4. Las garantías y cauciones prestadas a favor de la Nación para afianzar el pago de las obligacionestributanas, a partir de la ejecutona del acto de la Administración que declare el incumplimiento o exigibilidad de las obligacionesgarantizadas

5 Las sentencias y demásdecisionesjurisdiccionalesejecutonadas, que decidan sobre las demandaspresentadas en relación con los impuestos, anticipos, retenciones, sanciones e intereses que administra la Dirección General de *ImpuestosNacionales* 

Parágrafo. Para efectos de los numerales 1 y 2 del presenteartículo, bastará con la certificación del Administrador de Impuestos o sudelegado, sobre la existencia y el valor de las liquidacionesprivadas u oficiales

Para el cobro de los interesesserásuficiente la liquidación que de elloshayaefectuado el funcionanocompetente."

De acuerdo con el artículo 826 del Estatuto Tributario, el funcionario competente para exigir el cobro coactivo producirá el mandamiento de pago ordenando la cancelación de las obligaciones

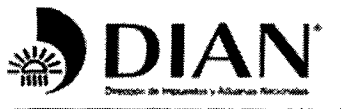

J.

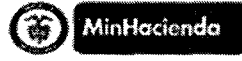

www.dlan.gov.co

#### **GESTION JURIDICA TRIBUTARIA**

Contestación demanda radicada con No 13001-23-33-000-2013-00522-00

pendientes más los intereses respectivos, encontrándose facultado acorde con el artículo 837 del mencionado estatuto para ordenar las medidas cautelares pertinentes a efectos de conseguir la satisfacción de las obligaciones tributarias insatisfecha

En el caso que nos ocupa el MUNICIPIO DE SANTA CATALINA Nit.890 480 069, tenía obligaciones de plazo vencido por concepto de Retención en la Fuente, por diferentes períodos y años, por manera que la Administración se encuentra facultada para realizar el cobro coactivo de las deudas fiscales por los mencionados conceptos, acorde con lo dispuesto en los arts.823 y s.s. del E.T, profiriéndose Mandamiento de Pago No 20060302000185 del 31 de marzo de 2006<sup>1</sup>. Mandamiento de Pago No 20060302000323 del 11 de mayo de 2006<sup>2</sup>, Mandamiento de Pago No.20060302000333 del 18 de mayo de 2006<sup>3</sup>, Mandamiento de Pago No 20060302000453 del 4 de julio de 2006<sup>4</sup>. Mandamiento de Pago No 20060302000542 del 3 de agosto de 2006<sup>5</sup>. Mandamiento de Pago No 20060302000704 del 22 de septiembre de 2006<sup>6</sup>. Mandamiento de Pago No.20060302000944 del 29 de noviembre de 2006<sup>7</sup>, Mandamiento de Pago No 20090302001202 del 6 de noviembre de 2009<sup>8</sup>, Mandamiento de Pago No 20100302000203 del 8 de febrero de 2010<sup>9</sup>, Mandamiento de Pago No.20100302000396 del 11 de marzo de 2010<sup>10</sup>, Mandamiento de Pago No 20100302000415 del 17 de marzo de 2010<sup>11</sup>, Mandamiento de Pago No.20100302000720 del 10 de mayo de 2010<sup>12</sup>, Mandamiento de Pago No.20100302000982 del 7 de julio de 2010<sup>13</sup>, Mandamiento de Pago No 20110302000003 del 5 de enero de 2011<sup>14</sup>

En desarrollo del proceso de cobro coactivo, la Administración se encuentra habilitada por el legislador para realizar las respectivas investigaciones de bienes de los contribuyentes, a efectos de establecer que bienes inmuebles se encuentran registrados en cabeza del mismo

- <sup>7</sup> Folios 147 a 148 del expediente fiscal
- <sup>8</sup> Folios 523 y 524 del expediente fiscal
- <sup>9</sup> Folios 563 a 564 del expediente fiscal
- <sup>10</sup> Folio 568 del expediente fiscal
- <sup>11</sup> Folio 572 del expediente fiscal

<sup>&</sup>lt;sup>1</sup> Folios 101 a 104 del expediente fiscal

<sup>&</sup>lt;sup>2</sup> Folios 124 a 125 del expediente fiscal

<sup>&</sup>lt;sup>3</sup> Folios 128 a 129 del expediente fiscal

<sup>&</sup>lt;sup>4</sup> Folios 132 a 133 del expediente fiscal <sup>5</sup> Folios 136 a 137 del expediente fiscal

<sup>&</sup>lt;sup>6</sup> Foljos 141 a 142 del expediente fiscal

<sup>&</sup>lt;sup>12</sup> Folio 575 del expediente fiscal

<sup>&</sup>lt;sup>13</sup> Folios 579 a 580 del expediente fiscal

<sup>&</sup>lt;sup>14</sup> Folios 685 y 686 del expediente fiscal

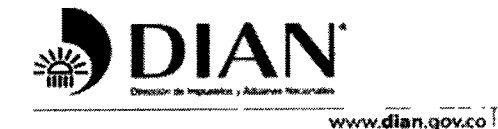

ř,

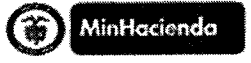

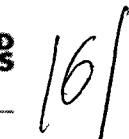

#### **GESTION JURIDICA TRIBUTARIA**

Contestación demanda radicada con No 13001-23-33-000-2013-00522-00

Lo anterior, por cuanto el propietario del bien inmueble es aquel que figura como titular inscrito del derecho de dominio, por tanto el documento idóneo para acreditar la titularidad del derecho, es el título debidamente registrado, lo que se prueba con el certificado de tradición

En este orden de ideas tenemos que la Administración Tributaria emite Oficio No.41321 del 5 de enero de 2007 dirigido a la Oficina de Instrumentos Públicos, solicitando "para las diligencias ejecutivas que adelanta este Despacho, con toda atención solicito a usted se sirva informarnos si las personas o sociedades de la referencia, figuran en esa entidad rewgistraadas como propietarias de bienes inmuebles, en caso afirmativo, indicar la clase, ubicación, matrícula inmobiliaria, notaría, fecha y lugar, así como el envío del certificado de libertad " <sup>15</sup>

Al requerimiento la mencionada oficina responde a través Oficio D R P. No 168 del 18 de Enero de 2007, indicando "En atención al (los) oficio (s) de la referencia, previa consulta del índice sistematizado de propietarios que se lleva en esta oficina nos permitimos enviarle impresión (es) de (los) folio (s) de matrícula (s) inmobiliaria No 060-108409, 136151, 16586 donde figura (n) como propietario (s) MUNICIPIO DE SANTA CATALINA DEPARTAMENTO DE BOLIVAR.".16

En desarrollo del mencionado proceso se profirió Resolución embargo de bien inmueble No 20070205000027 del 15 de febrero de 2007<sup>17</sup>, ordenando el embargo de los bienes inmuebles identificados con folios de matriculainmobliaria No 060-108409, 060-136151, 060-16586, 060-177391, para lo cual se libra comunicado de embargo No.20070206000027 del 15 de febrero de 2007, remitido a la oficina de registros de instrumentos públicos

A través de oficio "CJMC-ORIP No 896" del 1 de marzo de 2007<sup>18</sup>, la Registradora de Instrumentos Públicos informa "Muy comedidamente le informamos usted (es) que el oficio de la referencia fue debidamente registrado conforme el Artículo 681 Numeral 1º. Del Código de Procedimiento Civil, en los oficios de matriculas inmobiliarias Nos 060-108409, 060-136151, 060-16586, 060-177391 (Embargo Por Jurisdicción Coactiva)", lo cual resalta que el embargo del bien inmueble identificado con Matrícula Inmobiliaria No.060-108409, fue debidamente registrado por la Oficina de Registros de Instrumentos Públicos de Cartagena

<sup>&</sup>lt;sup>18</sup> Folio 175, 177 a 178 del expediente fiscal

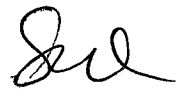

<sup>&</sup>lt;sup>15</sup> Folio 152 del expediente fiscal

<sup>&</sup>lt;sup>16</sup> Folio 164 y folio 186 del expediente fiscal

<sup>&</sup>lt;sup>17</sup> Folio 166 y 167 del expediente fiscal

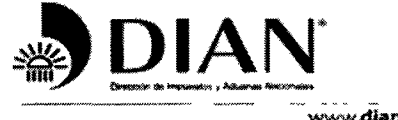

Ņ

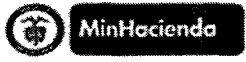

www.dian.gov.co

#### **GESTION JURIDICA TRIBUTARIA**

Contestación demanda radicada con No 13001-23-33-000-2013-00522-00

El 10 de mayo de 2007, se dictó Resolución que Ordena Seguir Adelane la Ejecución No.20070309000237<sup>19</sup>

El día 17 de julio de 2007, se realizó la diligencia de secuestro sobre el precitado bien quedando consignado en el acta de secuestro No.200702370000045 el cual se describió que: "Se trata de un bien inmueble denominado PARTE MACHETE ubicado en el municipio de deSta, Catalina-Bolívar con una extensión de terreno aproximadamente de siete hectáreas. "<sup>20</sup>, durante la diligencia de secuestro no se presento oposición.

Tampoco se presentó la oposición de que trata el numeral 8º del artículo 686 del C P C. vigente a la fecha de los hechos.

Sobre el bien inmueble se efectúo el correspondiente avalúo, del cual se le dio traslado mediante auto No 20080503000009 del 16 de abril de 2008<sup>21</sup>, dentro del término procesal al contribuyente Municipio de Santa Catalina NIT 890 480 069, contando con la oportunidad de obietar dicho avalúo A través de Auto No 20080506000009 del 23 de julio de 2008, se aprueba el avalúo <sup>22</sup>

El día día 30 de diciembre de 2009, se surtió diligencia de remate, del bien inmueble identificado con folio de matrícula inmobiliaria No.060-108409 de propiedad del mencionado contribuyente, cumpliéndose con todas las formalidades establecidas en el artículo 523 y siguientes del Código de Procedimiento Civil, adjudicándose el bien inmueble objeto de remate mediante acta No.00083 del 30 de diciembre de 2009. $^{23}$ 

A través de Auto No 006 del 7 de enero de 2010<sup>24</sup>, proferido por la Dirección Seccional de Impuestos de Cartagena, se aprobó el remate

Queda claro entonces que la Administración está facultada para llevar a cabo el proceso de cobro coactivo de las obligaciones fiscales<sup>25</sup>, y para tal efecto cumplió a cabalidad con las normas que regulan el mencionado procedimiento

<sup>&</sup>lt;sup>19</sup> Folios 184 al 188 del expediente fiscal

<sup>&</sup>lt;sup>20</sup> Folio 201 del expediente fiscal

<sup>&</sup>lt;sup>21</sup> Folio338 del expediente fiscal

<sup>&</sup>lt;sup>22</sup> Folios 339 a 340 del expediente fiscal

<sup>&</sup>lt;sup>23</sup> Folios 486 a 488 del expediente fiscal

 $24$  Folios 666 a 667 del expediente fiscal

<sup>&</sup>lt;sup>25</sup>Decreto 4048 del 22/10/2008 "ARTICULO 3° \_ FUNCIONES GENERALES Corresponde a la DIAN ejercer las siguientes funciones:

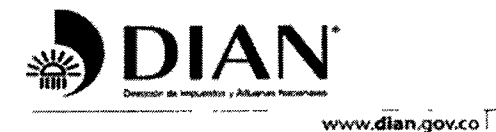

↘

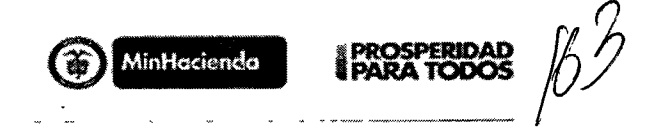

**GESTION JURIDICA TRIBUTARIA** Contestación demanda radicada con No 13001-23-33-000-2013-00522-00

#### II.- OPOSICIÓN A LOS HECHOS PLANTEADOS EN LA DEMANDA:

Con base en el expediente No 200100073, adelantado por la Administración Local de Impuestos de Cartagena (hoy Dirección Seccional de Impuestos de Cartagena), contra MUNICIPIO DE SANTA CATALINA NIT 890 480 069-5, hacemos la siguiente referencia y oposición a los hechos planteados en la demanda, para lo cual comenzamos manifestando.

1.- Frente al hecho primero: Es cierto que la Dirección de Impuestos y Aduanas Nacionales-Dirección Seccional de Impuestos de Cartagena, da inicio al proceso administrativo de cobro coactivo contra el MUNICIPIO DE SANTA CATALINA, acorde con lo dispuesto en los arts.823 y s s. del E.T., en desarrollo del mismo se expiden los correspondientes mandamientos de pago.

En adelanto del mismo la Administración Tributaria ordenó la medida cautelar de embargo de los bienes que se registraban a nombre del contribuyente, dentro de los cuales se encuenta el identificado con No 060-108409, medida cautelar que es registrada por la Ofica de Instrumentos Públicos, tal como se corrobora a través de oficio "CJMC-ORIP No.896" del 1 de marzo de 2007<sup>26</sup>.

El día 17 de julio de 2007, se realizó la diligencia de secuestro sobre el precitado bien quedando consignado en el acta de secuestro No.200702370000045 en la cual se describió que "... Se trata

 $26$  Folio 175, 177 a 178 del expediente fiscal

<sup>1</sup> Administrar los impuestos de renta y complementarios, de timbre nacional y sobre las ventas, los derechos de aduana y comercio exterior, así como los demás impuestos internos del orden nacional cuya competencia no esté asignada a otras entidades del Estado, bien se trate de impuestos internos o al comercio exterior,

en lo correspondiente a su recaudación, fiscalización, control, represión, penalización, liquidación, discusión, cobro, devolución y sanción, $($ .)

<sup>4</sup> Dirigir, administrar, controlar y vigilar el cumplimiento de las obligaciones tributanas, aduaneras y cambiarias por importación y exportación de bienes y servicios, gastos asociados a las mismas, financiación en moneda extranjera de importaciones y exportaciones y subfacturación y sobrefacturación de estas

operaciones a nivel nacional, en concordancia con las políticas trazadas en el programa macroeconómico y las políticas generales adoptadas por el Ministerio de Hacienda y Crédito Público y dentro del modelo de gestión institucional

Artículo 5 - Competencia " La administración de los impuestos comprende su recaudación, fiscalización, liquidación, discusión, cobro, devolución, sanción y todos los demás aspectos relacionados con el cumplimiento de las obligaciones tributanas

Decreto 1071 de 1999 "Artículo 5º Competencia. A la Unidad Administrativa Especial Dirección de Impuestos y Aduanas Nacionales le competen las siguientes funciones

La administración de los impuestos de renta y complementarios, de timbre nacional y sobre las ventas, los derechos de aduana y los demás impuestos internos del orden nacional cuya competencia no esté asignada a otras entidades del Estado, bien se trate de impuestos internos o al comercio exterior, así como la dirección y administración de la gestión aduanera, incluyendo la aprehensión, decomiso o declaración en abandono a favor de la Nación de mercancías y su administración y disposición

lqualmente, le corresponde el control y vigilancia sobre el cumplimiento del régimen cambiario en materia de importación y exportación de bienes y servicios, gastos asociados a las mismas, financiación en moneda extranjera de importaciones y exportaciones, y subfacturación y sobrefacturación de estas operaciones

La administración de los impuestos comprende su recaudación, fiscalización, liquidación, discusión, cobro, devolución, sanción y todos los demás aspectos relacionados con el cumplimiento de las obligaciones tributarias

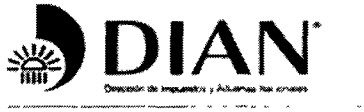

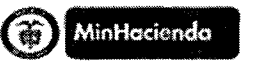

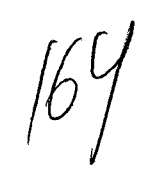

#### **GESTION JURIDICA TRIBUTARIA**

Contestación demanda radicada con No.13001-23-33-000-2013-00522-00

de un bien inmueble denominado PARTE MACHETE ubicado en el municipio de deSta, Catalina-Bolívar con una extensión de terreno aproximadamente de siete hectáreas..."<sup>27</sup>, durante la diligencia de secuestro no se presento oposición Tampoco se presentó la oposición de que trata el numeral 8º del artículo 686 del C.P.C. vigente a la fecha de los hechos

2 - Frente al segundo hecho El día 30 de diciembre de 2009, se surtió diligencia de remate, del bien inmueble identificado con folio de matrícula inmobiliaria No.060-108409 de propiedad del mencionado contribuyente, cumpliéndose con todas las formalidades establecidas en el artículo 523 y siguientes del Código de Procedimiento Civil

3 - Frente al tercer hecho En la referida diligencia de remate la señora LUZ AMPARO GONZALEZ FUENTE, identificada con C.C No 34 998.077 de Montería, realizó postura admisible, resultando favorecida y adjudicándosele el bien inmueble objeto de remate mediante acta No.00083 del 30 de diciembre de 2009<sup>28</sup>

4 - Frente al hecho cuarto: A través de auto No 006 del 7 de enero de 2010<sup>29</sup>, proferido por la Dirección Seccional de Impuestos de Cartagena, se dispuso: "1º Aprobar en todas sus apries el remate del bien inmueble distinguido con matrícula inmobiliaria No 060-108409, BIEN INMUEBLE DENOMINADO PARTE MACHETE CON AREA DE 7 HECTAREAS UBICADO EN EL MUNICIPIO DE SANTA CATALINA, de propiedad de MUNICIPIO DE SANTA CATALINA BOLIVAR NIT: 890.480.069-5, el cual fue adjudicado a la señora, LUZ AMPARO GONZALEZ FUENTES identificada con CC No 34.998.077 de Montería-Córdoba.

2º Cancelar la medida de embargo y secuestro que pesa sobre el bien inmueble distinguido con la matrícula inmobiliaria No.060-10840, ordenado por la DIAN CARTAGENA y consignada en la anotación No. 7 del referido folio.

3º Cancelar los gravámenes prendarios o hipotecarios que afectan el bien inmueble rematado de conformidad con el artículo 530 del Código de Procedimiento Civil Colombiano.

4º Expedir copia del acta de remate y del presente auto para su protocolización.

5º Ordenar al secuestre la entrega del bien rematado a la señora LUZ AMPARO GONZALEZ FUENTES identificada con CC No 34 988 077 de Montería-Córdoba".

<sup>&</sup>lt;sup>27</sup> Folio 201 del expediente fiscal

<sup>&</sup>lt;sup>28</sup> Folios 486 a 488 del expediente fiscal

<sup>&</sup>lt;sup>29</sup> Folios 666 a 667 del expediente fiscal

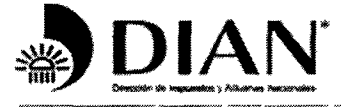

ý.

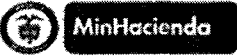

www.dian.gov.co

#### **GESTION JURIDICA TRIBUTARIA**

Contestación demanda radicada con No 13001-23-33-000-2013-00522-00

5 - Frente al hecho quinto, a folio 690 del expediente fiscal, reposa acta de entrega de fecha 22 de diciembre de 2010, suscrita por la Secuestre, el Inspector Central de Policía del Municipio de Santa Catalina y la Sra Luz Amparo Gonzalez Fuentes

6 - Frente al hecho sexto No me consta Que se pruebe por la demandante, por cuanto es de gran embergadura afirmar que "Inmediatamente en posesión del inmueble la demandante inicia la construcción de un centro recreacional en el inmueble descrito", lo que indica que la accionante tuvo que probar el inicio de dicha construcción, estudios de suelo, inicio de cimientos, es decir como inició la referida construcción, si lo hizo solo de manera ideal o material.

7.- Frente al hecho séptimo No me consta Que se pruebe por la demandante, que el referido proyecto efectivamente se realizó con todo el andamiaje que ello implica, que se creó un ámbito que lograra demostrar, la seriedad, viabilidad y posibilidad de crear un proyecto de esa magnitud, pues de no ser así no actuó con la debida diligencia y cuidado que no puede ser achacada a la Entidad que represento, derivándose en caso de cualquier per uncio o daño una culpa exclusiva de la víctima.

8 Frente el hecho octavo. No me consta No obstante lo anterior obra en el expediente marconigrama del Tribunal Superior del Distrito Judicial Sal Civil-Familia, en donde se comunica que a través de proveído de fecha 24 de mayo de 2011, dictado por la H. Magistrada Ponente Dra. Clauidia Yolanda Rodriguez Rodriguez dentro de la acción de tutela incoada por José Andres Cruz Cabarcas y otros contra la Dirección de Impuestos y Adunas Nacionales DIAN, se resolvió "(1) NOTIFIQUESE A LA SEÑORA LUZ AMPARO GONZALEZ FUENTES, DE LA EXISTENIA DE LA ACCIÓN DE TUTELA INSTAURADA POR VARIOS ESTUDIANTES DE LA INSTITUCIÓN EDUCATIVA TÉCNICA AGROPECUARIA SOSTENIBLE Y AMBIENTAL FELIPE SANTIAGO ESCOBAR DE SANTA CATALINA "

8 - Frente al hecho octavo. En providencia de fecha 22 de febrero de 2011 proferida por el Juzgado Cuarto de Familia de Cartagena, se resolvió "1. No tutelar el derecho a la educación y ningún otro derecho de carácter fundamental por considerar que no ha habido violación alguna en este sentido". A través de Sentencia de Segunda instancia proferida por el Tribunal Superior de Distrito Judicial de Cartagena -- Sala Civil-Familia, se resuelve "PRIMERO REVOCAR la sentencia de primera instancia proferida, por el Juzgado Cuarto de Familia de Cartagena, dentro de la acción de tutela formulada por el joven JOSE ANDRES CRUZ CABARCAS y otros alumnos de La Institución Educativa Técnica Agropecuaria Sostenible y Ambiental Felipe Santiago Escobar del Municipio de

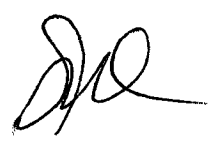

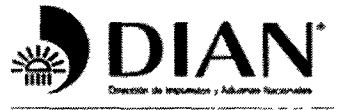

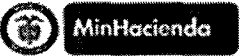

www.dlan.gov.co

#### **GESTION JURIDICA TRIBUTARIA**

Contestación demanda radicada con No 13001-23-33-000-2013-00522-00

Santa Catalina contra LA DIRECCION DE IMPUESTOS Y ADUANAS NACIONALES-DIAN-; providencia mediante la cual se denegó el amparo a los derechos fundamentales invocados por la accionante "

9.- Frente al hecho noveno A través de Resolución No.117 del 10 de junio de 2011, se dispone: "ARTICULO PRIMERO: Revocar el acta de remate No.0083 de 30/12/2009 a través del cual se adjudica el bien inmueble identificado con folio de matricula inmobiliana No.060-108409, denominado Parte machete con área de 7 hectáreas ubicado en el Municipio de Santa Catalina, lo mismo que el AUTO QUE APRUEBA REMATE No 006 de 07/01/2010, profendo por esta Dirección Seccional de Impuestos de Cartagena.

ARTICULO SEGUNDO: Desembargar y levantar la medida de secuestro de ()

Comuníquese a la oficina de Registros de Instrumentos Públicos de Cartagena

ARTICULO TERCERO. Restablecer los derechos patrimoniales de la señora LUZ AMAPRO GONZALEZ FUENTES identificada con C.C.No 34 998.077 procediendo a la devolución de los dineros consignados por esta en cuantía de CATORCE MILLONES QUINIENTOS SESENTA MIL OCHOCIENTOS PESOS (\$14.560.800) en relación a la diligencia de Remate

ARTICULO CUARTO Comuníquese a la Subdirección de Operaciones de la Dirección General de Crédito Público del Ministerio de Hacienda y Crédito Público (..) (iii) Restablezcan los derechos patrimoniales, a que haya lugar, de la adjudicataria LUZ AMPARO GONZALEZ FUENTE, en relación con las diligencias de embargo, secuestro y de remate sobre el inmueble denominado PARTE MACHETE con una extensión de 7 hectáreas y número de matrícula inmobiliana 060-108409 que habrán de invalidarse."

10.- Frente al hecho décimo No me consta Que se pruebe por la demandante quien tiene la carga probatoria de demostrar si efectivamente tales contratos de compraventa se realizaron, y como quiera que señaló que debía responder a "socios" que constituyó sociedad de hecho o nó o cualquier otro tipo de sociedad comercial y en tal caso debió soportarlo, demostrarlo e informarlo en la demanda, por cuanto si ello fue así, lo que demostraría sería una falta de legitimación por activa de la demandante pues las pretensiones que alega afectan también la persona jurídica que se constituyó para crear el proyecto y no a una sola persona natural o cuando mínimo debería integrar el contradictorio con estos "socios" que menciona en el presente hecho.

#### **III.-PRETENSIONES DE LA DEMANDA:**

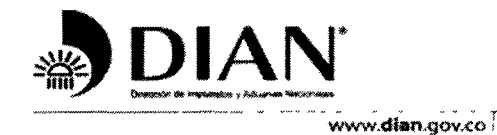

 $\ddot{\cdot}$ 

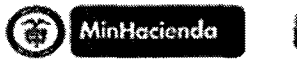

**GESTION JURIDICA TRIBUTARIA** 

Contestación demanda radicada con No 13001-23-33-000-2013-00522-00

Desde ya nos oponemos a las pretensiones de la demanda, las cuales se señalan en el libelo así<sup>-</sup>

"3.1 Declárese que La DIRECCION DE IMPUESTOS Y ADUANA NACIONALES - DIAN Representado legalmente por su directora MERCEDES DE LEON HERRERA o quien haga sus veces al momento de comparecer a este proceso y el MUNICIPIO DE SANTA CATALINA, Representado legalmente por su alcalde Municipal, señor JESUS LEVIN BETTS CONTRERA, o quien lo represente al momento de comparecer a este proceso, son administrativamente responsables por los perjuicios que le han causado a la señora LUZ AMPARO GONZALEZ FUENTES, por la revocatoria a través del fallo de tutela proferido por el TRIBUNAL ADMINISTRATIVO DE BOLIVAR con fecha 31 de mayo de 2011, del remate mediante el cual le fue adjudicado el bien inmueble objeto de esta demanda.

3.2 Que como consecuencia de lo anterior se le condene a pagar a los demandados, la suma de DOS MIL OCHOCIENTOS CUARENTA Y CUATRO MIL SETECIENTOS OCHENTA Y CUATRO PESOS (\$2828.844.784) MONEDA LEGAL COLOMBIANA, por el daño ocasionado a la demandante por la omisión cometida por la DIAN - DIRECCIÓN SECCIONAL DE IMPUESTOS DE CARTAGENA, que al momento de adjudicar un bien inmueble ubicado en el Municipio de Santa Catalina, denominado PARTE MACHETE, con área de siete (7) hectárea, de propiedad del municipio de Santa Catalina, la cual no estableció la calidad de inembargable e inalienable del bien mencionado, cuya adjudicación fue ordenada revocar por fallo de tutela.

La demandante no tiene remedio jurídico distinto que la acción de Reparación Directa fundada en el daño ocasionado por la administración para que le sean resarcidos los perjuicios que a continuación se detallán<sup>·</sup>

2.1 POR DAÑOS MORALES SUBJETIVOS, se pretende que a LA DIAN- SECCIONAL DE IMPUESTOS DE CARTAGENA, Representado legalmente por su directora MERCEDES DE LEON HERRERA o quien haga sus veces al momento de comparecer a la audiencia de Conciliación y MUNICIPIO DE SANTA CATALINA, Representado legalmente por su alcalde Municipal señor JESÚS LEVIN BETIS CONTRERA, o quien lo representa al momento de la citación, pague a la demandante, por concepto de penuicios y daños morales subjetivos, que ha sufndo con la revocatona del remate mediante el cual le fue adjudicado el bien mencionado anteriormente, la siguiente cantidad de dinero como indemnización, que a continuación se indican, por el valor vigente a la fecha de ejecutona de la providencia que ponga fin al proceso, junto con los intereses comerciales que se causen siguientes a dicha ejecutoria y los moratorios que se originen, así.

TRESCIENTOS SALARIOS MINIMOS LEGALES VIGENTES = \$176.850 000

Esta suma se establecerá como daño moral consistente en el grado de angustia, desespero, estrés, aflicción espiritual por la pérdida de un proyecto cuyo inicio fue truncado y por las obligaciones monetarias por el cumplimiento de cláusulas penales y devolución de los dineros del pago de lotes que ya había vendido"

#### IV.- ARGUMENTOS DE LA DEFENSA:

Considero que en el presente caso no se configura responsabilidad administrativa de la entidad que represento porque no aparecen estructurados sus elementos, toda vez que no se presenta una falla del servicio que le sea imputable

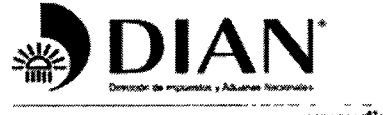

ř

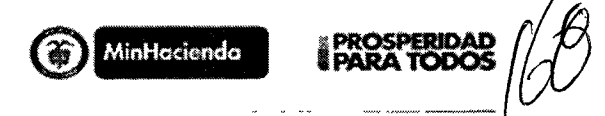

www.dian.gov.co

#### **GESTION JURIDICA TRIBUTARIA**

Contestación demanda radicada con No 13001-23-33-000-2013-00522-00

La responsabilidad del Estado se encuentra consagrada en el artículo 90 de la Constitución Nacional, pero no es una responsabilidad objetiva absoluta, requiere que el afectado pruebe que hubo una falla, un daño y que entre estos dos elementos exista un nexo causal.

El artículo 90 de la Constitución Nacional indica:

" El estado responderá por los daños antijurídicos que le sean imputables, causados por la acción u omisión de las autoridades públicas (...) "

El artículo 90 de nuestra Constitución Política exige que se presenten tres requisitos para poder hablar de una responsabilidad patrimonial del Estado Según la recta interpretación del artículo 90 de la Cosntitución Política, la responsabilidad estatal por daño causado a las personas no es de ninguna forma obietiva Debe mediar la llamada "falla del servicio", la cual se condiciona a: - Que se pruebe la falla del servicio, - La producción de un daño que cause lesión o perturbación de un bien protegido por el derecho, el cual debe ser cierto, determinado o determinable para que daño sea indemnizable y - Relación de causalidad entre la falla del servicio y el daño

Al respecto el H Consejo de Estado, ha señalado en su jurisprudencia, dentro de la cual citamos sentencia del 24 de febrero de 2005 Radicación No.85001-23-31-000-1993-00074-01 (14170), C.P. Dr. Ramiro Saavedra Becerra, lo siguiente.

". No obstante que la norma constitucioinal hace énfasis en la existnia del daño antijurídico, como fuente del derecho a obtener la reparación de perjuicios siempre que el mismo le sea imputable a un entidad estatal, dejando de lado el análisis de la conducta productora del hecho dañoso y su calificación como culposo o no, ello no significa que la responsabilidad patrimonial del Estado se haya tornado objetiva en términos absolutos, puesto que subsisten los diferentes regímenes de imputación de responsabilidad al Estado que de tiempo atrás han elaborado tanto la doctrina como la jurisprudencia, entre ellos el de la tradicional falla del servicio, dentro del cual la responsabilidad surge a partir de la comprobación de la existencia de tres elementos fundamentales: el daño antijurídico sufrido por el interesado, el deficiente funcionamiento del servicio, porque no funcionó cuando ha debido hacerlo, o lo hizo de manera tardía o equivocada, y finalmente, una relación de causalidad entre este último y el primero, es decir, la comprobación de que el daño se produjo como consecuencia de la falla del servicio."

Sobre este particular, el H Consejo de Estado, en sentencia del 11 de noviembre de 2002, de la Sala de lo Contencioso Administrativo, Sección Tercera C.P María Elena Giraldo Gomez, Rad. No.05001-23-24-000-1993-0288-01 (13.818), señaló

". La jurisprudencia y la doctrina indican que para poder atribuir un resultado a una persona como producto de su acción o de su omisión, es indispensable definir si aquel aparece ligado a

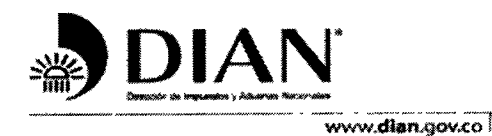

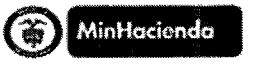

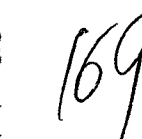

**GESTION JURIDICA TRIBUTARIA** 

Contestación demanda radicada con No.13001-23-33-000-2013-00522-00

ésta por una relación de causa a efecto, no simplemente desde el punto de vista fáctico sino del jurídico.."

A partir de las pretensiones, se establece que la parte demandante estructuró su argumentación hacia la configuración de una falla del servicio, régimen que supone, para la prosperidad de las pretensiones de la demanda tanto la acreditación del daño, como de los elementos constitutivos de la responsabilidad de la Administración

La Administración se opone a la presente acción por cuanto no se configuraron ninguno de los elementos para hablar de responsabilidad patrimonial del Estado, así

### -NO HUBO FALLA DEL SERVICIO:

Señala la parte actora, en el numeral 31 del acápite de las pretensiones, que a su juicio : "son administrativamente responsables por los perjuicios que le han causado a la señora LUZ AMPARO GONZALEZ FUENTE, por la revocatoria a través de fallo de tutela proferido por el TRIBUNAL ADMINISTRATIVO DE BOLIVAR con fecha 31 de mayo de 2011, del remate mediante el cual le fue adjudicado el bien inmueble objeto de esta demanda."

Igualmente el actor el numeral 3 2 del acápite de las pretensiones, solicita que "se le condene a pagar a los demandados, la suma de DOS MIL OCHOCIENTOS VEINTIOCHO MILLONES OCHOCIENTOS CUARENTA Y CUATRO MIL SETECIENTOS OCHENTA Y CUATRO PESOS (\$2,828.844 784) MONEDA LEGAL COLOMBIANA, por el daño ocasionado a la demandante por la omisión cometida por la DIAN-DIRECCION SECCIONAL DE IMPUESTOS DE CARTAGENA, que al momento de adjudicar el bien inmueble ubicado en el Municipio de Santa Catalina, denominado PARTE MACHETE, con área de siete (7) hectárea, de propiedad del municipio de Santa Catalina, la cual no estableció la calidad de inembargable e inalienabledel bien mencionado, cuya adjudicación fue ordenada revocasr por el fallo de tutela".

Sea lo primero manifestar que el hecho que exista un fallo de tutela no indica per se, que lo que el Juez de tutela analiza como Juez constitucional en cuanto a la evaluación bajo la óptica de la protección de los derechos fundamentales que estudia con ocasión a la interposición de la mencionada acción, pueda desplazar la valoración del contenido obligacional de orden legal, que sustenta el actuar de la administración, y que debe ser valorado por el Juez natural ante el

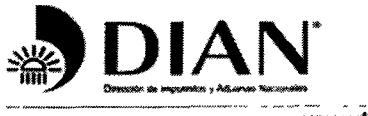

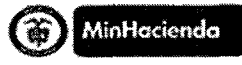

$$
\mathbf{a} \mathbf{s} \quad | \hat{ }
$$

 $\overline{1}$ 

www.dian.gov.co

### **GESTION JURIDICA TRIBUTARIA**

Contestación demanda radicada con No 13001-23-33-000-2013-00522-00

cual se ejerce el respectivo medio de control, máxime cuando la acción que se ejerce implica una solicitud que persigue una reparación

Además de lo anterior, no podemos perder de vista que la acción de tutela no es el mecanismo idóneo para hacer declaraciones de derecho, sobre aquellos que solo tienen el rango de legales, amén de lo que reiteradamente ha expuesto la Jurisprudencia Nacional, al indicar, "Ha recalcado en su jurisprudencia esta Corporación(1) que la acción de tutela no puede convertirse en un instrumento adicional o supletorio al cual se pueda acudir cuando se dejaron de ejercer los medios ordinarios de defensa dentro de la oportunidad legal, o cuando se ejercieron en forma extemporánea, o para tratar de obtener un pronunciamiento más rápido sin el agotamiento de las instancias ordinarias de la respectiva jurisdicción Su naturaleza, de conformidad con los artículos 86 de la Carta Política y 6º numeral 1º del Decreto 2591 de 1991, es la de ser un medio de defensa judicial subsidiario y residual que sólo opera cuando no existe otro instrumento de protección judicial, o cuando a pesar de existir, se invoca como mecanismo transitorio para evitar un perjuicio irremediable, de manera que no puede utilizarse para remplazar los procesos judiciales o administrativos, pues su finalidad no es otra que brindar a las personas una protección efectiva, real y eficaz, para la garantía de sus derechos constitucionales fundamentales. En consecuencia, riñe con la idea de admitirla a procesos administrativos o judiciales en curso o ya terminados, en cuanto unos y otros tienen mecanismos judiciales ordinanos para la protección de derechos de naturaleza constitucional o legal, que por lo tanto la hacen improcedente (1) Ver entre otras, las siguientes sentencias T-329 de 1996, T-026 de 1997, T-272 de 1997, T-273 de 1997, T-331 de 1997, T-235 de 1998, T-414 de 1998 y T-057 de 1999." $^{30}$ , (Negrillas y cursiva fuera del texto)

Con los anteriores conceptos en mente, nos referiremos a la presunta omisión que a juicio del actor se presenta al adjudicarle el bien y no establecer la calidad de "*inembargable e inalienable"*. para lo cual iniciamos manifestando que, tal como se expuso con anterioridad, la Administración Local de Impuestos de Cartagena, inició proceso de cobro coactivo contra el contribuyente MUNICIPIO DE SANTA CATALINA con NIT 890 480 069, por obligaciones fiscales de plazo vencido.

En desarrollo del proceso de cobro coactivo, la Administración se encuentra habilitada por el legislador para realizar las respectivas investigaciones de bienes de los contribuyentes, para lo cual oficia a la Oficina de Instrumentos Públicos a efectos de establecer que bienes inmuebles se encuentran registrados en cabeza del contribuyente Lo anterior, por cuanto el propietario del bien

<sup>&</sup>lt;sup>30</sup> Sentencia T-418 del 11 de abril de 2000

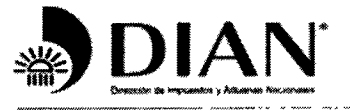

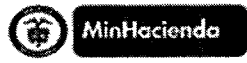

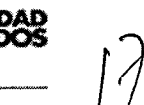

www.dian.gov.co

#### **GESTION JURIDICA TRIBUTARIA**

Contestación demanda radicada con No.13001-23-33-000-2013-00522-00

inmueble es aquel que figura como titular inscrito del derecho de dominio, por tanto el documento idóneo para acreditar la titularidad del derecho, es el respectivo certificado de tradición

De conformidad con el artículo 1501 del Código Civil, existen unos actos que requieren unos elementos esenciales sin los cuales el acto jurídico no produce efecto

La tradición de los derechos reales constituidos sobre inmuebles se realiza mediante la inscripción del título en la oficina de registros de instrumentos públicos. Este acto formal es necesario para que se origine el derecho en el adquirente Pues la tradición de bienes inmuebles se realiza por medio de la inscripción del título en la oficina de registros de instrumentos públicos. Es decir se es propietario, a partir del registro, si este no se realiza el tradente sigue en su condición de dueño

Todo lo anterior para señalar que si la ley establece que un título o instrumento requiere inscripción para que tenga mérito probatorio, hay que demostrar este hecho, y así lo dispone el artículo 43 del Decreto 1250 de 1970 que establece

"Ninguno de los títulos o instrumentos sujetos a inscripción o registro tendrá ménto probatorio, si no ha sido inscrito o registrado en la respectiva oficina, conforme a lo dispuesto en la presente ordenación, salvo en cuanto a los hechos para cuya demostración no requiere legalmente la formalidad del registro"

Igualmente, el Código de Procedimiento Civil, en su artículo 265 del C.P.C., establece que:

"La falta de instrumento público no puede suplirse por otra prueba en los actos y contratos en que la ley requiere esa solemnidad, y se miraran como no celebrados aun cuando se prometa reducirlos a instrumento público "

En ese orden de ideas tenemos que sin estas solemnidades, no se puede acreditar la calidad de propietario de un bien inmueble, o establecer quien tiene el derecho real de usufructo, o de uso, del mismo

Ahora bien con fundamento en lo dispuesto en el artículo 2 numeral 1 del Decreto 1250 de 1970 art.2°, num.1<sup>31</sup>, con el registro se permite que los terceros tengan conocimiento de las mutaciones

<sup>&</sup>lt;sup>31</sup> "Están sujetos a registro: 1. Todo acto, contrato, providencia judicial, administrativa o arbitral que implique constitución, declaración, aclaración, adjudicación, modificación, limitación, gravamen, medida cautelar, traslación o extinción del dominio u otro derecho real principal o accesorio sobre bienes raíces, salvo la cesión del crédito hipotecario o prendario.".

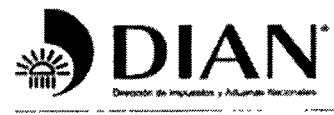

 $\ddot{\phantom{0}}$ 

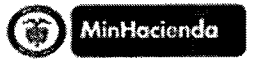

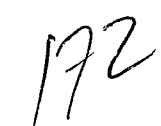

www.dian.gov.co

#### **GESTION JURIDICA TRIBUTARIA**

Contestación demanda radicada con No 13001-23-33-000-2013-00522-00

o cambios en el dominio de un inmueble, el usufructo<sup>32</sup>, uso<sup>33</sup>, sus cargas o gravámenes, las medidas cautelares, las limitaciones de dominio, etc

Retomando el tema, tenemos que el caso sub examine, a través de oficio No. Oficio D R.P. No.168 del 18 de Enero de 2007, la Oficina de Registros de Instrumentos Públicos, envía los folios de matrícula inmobiliaria No.060-108409, donde figura como propietario el MUNICIPIO DE SANTA CATALINA DEPARTAMENTO DE BOLIVAR, dentro de los cuales se encuentra el identificado con folio de Matrícula inmobiliaria No.060-10840

Siendo claro que en el Folio de Matrícula Inmobiliaria fungía como propietario del bien inmueble el Municipio de Santa Catalina, y en el mismo no se observaba que la mencionada propiedad tuviera limitaciones.

En consecuencia, en ejerció de la facultad que ostenta la Administración, puede llevar a cabo el embargo de bienes el cual hace parte de las medidas preventivas que pueden ser tomadas por la Administración como medios para garantizar el cumplimiento de las obligaciones, amparado por lo dispuesto en el artículo 837 del ET. $^{34}$ , en el caso particular, se ordenó la medida cautelar de embargo<sup>35</sup> de los bienes que se registraban a nombre del contribuyente, entre esos bienes se encuentra el bien en mención, de propiedad del contribuyente MUNICIPIO DE SANTA CATALINA NIT.890.480.069-5. tal como consta en la anotación No 5 del respectivo certificado de Matrícula Inmobiliaria<sup>36</sup> expedido por la Oficina de Registros de Instrumentos Públicos

Ahora bien señala el artículo 839-1 del ET.

<sup>&</sup>lt;sup>36</sup> Ha de señalarse que la propiedad inmobiliaria se demuestra con el certificado de libertad y tradición expedido por la correspondiente oficina de registro de instrumentos públicos, luego de la inscripción de la correspondiente escritura pública protocolizada en la notaría Folios 1556, 670 a 671 del expediente fiscal

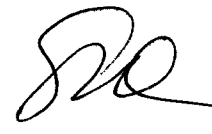

 $^{32}$  El usufructo sobre bienes inmuebles requiere escritura pública e inscripción (C C, arts 756, inc 2° y 2652), lo mismo se presenta en la constitución del derecho de uso (inc 4 del art 7 del Decreto 1270 de 1970)

Art 7 inciso 4 del decreto 1250 de 1970

<sup>34&</sup>quot; ARTICULO 837 MEDIDAS PREVENTIVAS Previa o simultáneamente con el mandamiento de pago, el funcionario podrá decretar el embargo y secuestro preventivo de los bienes del deudor que se hayan establecido como de su propiedad

Para este efecto, los funcionarios competentes podrán identificar los bienes del deudor por medio de las informaciones tributarias, o de las informaciones suministradas por entidades públicas o privadas, que estarán obligadas en todos los casos a dar pronta y cumplida

respuesta a la Administración, so pena de ser sancionadas al tenor del artículo 651 literal a) ( )"<br><sup>35</sup> librándose por parte de la Administración la Resolución embargo de bien inmueble No 20070205000027 del 15 de febrero cual se informa a través decomunicado de embargo No 20070206000027 del 15 de febrero de 2007, remitido a la oficina de registros de instrumentos públicos.

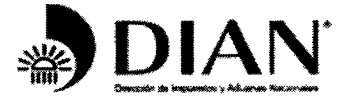

 $\frac{1}{\epsilon}$ 

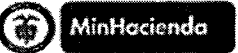

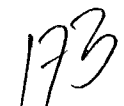

www.dian.gov.co

#### **GESTION JURIDICA TRIBUTARIA**

Contestación demanda radicada con No 13001-23-33-000-2013-00522-00

"ARTICULO 839-1 TRAMITE PARA ALGUNOS EMBARGOS "El nuevo texto es el siguiente:> El embargo de bienes sujetos a registro se comunicará a la oficina encargada del mismo, por oficio que contendrá los datos necesarios para el registro, si aquellos pertenecieren al ejecutado lo inscribirá y remitirá el certificado donde figure la inscripción, al funcionario de la Administración de Impuestos que ordenó el embargo.

Si el bien no pertenece al ejecutado, el registrador se abstendrá de inscribir el embargo y así lo comunicará enviando la prueba correspondiente. Si lo registra, el funcionano que ordenó el embargo de oficio o a petición de parte ordenará la cancelación del mismo

Cuando sobre dichos bienes ya existiere otro embargo registrado, se inscribirá y comunicará a la Administración de Impuestos y al Juzgado que haya ordenado el embargo antenor.

En este caso si el crédito que ordenó el embargo antenor es de grado inferior al del Fisco, el funcionario de cobranzas continuará con el procedimiento de cobro, informando de ello al juez respectivo y si este lo solicita, pondrá a su disposición el remanente del remate Si el crédito que onginó el embargo anterior es de grado supenor al del fisco, el funcionario de cobro se hará parte en el proceso ejecutivo y velará por que se garantice la deuda con el remanente del remate del bien embargado

Si del respectivo certificado de la oficina donde se encuentren registrados los bienes, resulta que los bienes embargados están gravados con prenda o hipoteca, el funcionario ejecutor hará saber al acreedor la existencia del cobro coactivo, mediante notificación personal o por correo para que pueda hacer valer su crédito ante juez competente.

El dinero que sobre del remate del bien hipotecado se enviará al juez que solicite y que adelante el proceso para el cobro del crédito con garantía real.

2. El embargo de saldos bancanos, depósitos de ahorro, títulos de contenido crediticio y de los demás valores de que sea titular o beneficiano el contribuyente, depositados en establecimientos bancarios, crediticios, financieros o similares, en cualquiera de sus oficinas o agencias en todo el país se comunicará a la entidad y quedará consumado con la recepción del oficio.

Al recibirse la comunicación, la suma retenida deberá ser consignada al día hábil siguiente en la cuenta de depósitos que se señale, o deberá informarse de la no existencia de sumas de dinero depositadas en dicha entidad

PARAGRAFO 1o. Los embargos no contemplados en esta norma se tramitarán y perfeccionarán de acuerdo con lo dispuesto en el artículo 681 del Código de Procedimiento Civil

PARAGRAFO 20. Lo dispuesto en el numeral 1) de este artículo en lo relativo a la prelación de los embargos, será aplicable a todo tipo de embargo de bienes

PARAGRAFO 3o. Las entidades bancarias, crediticias financieras y las demás personas y entidades, a quienes se les comunique los embargos, que no den cumplimiento oportuno con las obligaciones impuestas por las normas, responderán solidariamente con el contribuyente por el pago de la obligación. '

Conforme al precepto que se cita, si el bien perteneciere al ejecutado el registrador inscribirá la medida cautelar y remitirá el certificado donde figure la inscripción, al funcionario de la Administración de Impuestos que ordenó el embargo, si el bien no pertenece al ejecutado, el registrador se abstendrá de inscribirlo y así lo comunicará enviando la prueba correspondiente.

A través de oficio "CJMC-ORIP No 896" del 1 de marzo de 2007<sup>37</sup>, la Registradora de Instrumentos Públicos indica: "Muy comedidamente le informamos usted (es) que el oficio de la referencia fue

<sup>&</sup>lt;sup>37</sup> Folio 175, 177 a 178 del expediente fiscal

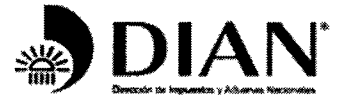

 $\frac{1}{2}$ 

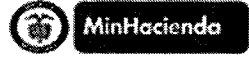

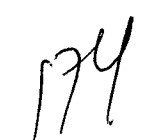

www.dian.gov.co

#### **GESTION JURIDICA TRIBUTARIA**

Contestación demanda radicada con No 13001-23-33-000-2013-00522-00

debidamente registrado conforme el Artículo 681 Numeral 1º Del Código de Procedimiento Civil. en los oficios de matriculas inmobiliarias Nos 060-108409, 060-136151, 060-16586, 060-177391 (Embargo Por Jurisdicción Coactiva)", lo cual resalta que el embargo del bien inmueble identificado con Matrícula Inmobiliaria No.060-108409, fue debidamente registrado por la Oficina de Registros de Instrumentos Públicos de Cartagena, y demuestra que el bien es del Municipio de Santa Catalina y que es embargable.

Lo anterior en concordancia con el principio de legitimación, en virtud del cual se presume que toda anotación realizada en el folio es auténtica

Lo anterior demuestra la diligencia y cuidado que caracteriza el actuar de la Administración, la cual realizó el análisis respectivo dentro del proceso de cobro coactivo, por manera que el actuar de la Administración, al continuar con el proceso hasta llegar al remate (etapa procesal a que se refiere el actor), resulta ajustado a derecho.

Ahora bien, no puede endilgársele responsabilidad a la DIAN cuando durante el tramite del cobro coactivo el Municipio de Santa Catalina no presenta oposición a la práctica del secuestro<sup>38</sup> como tampoco tercero alguno, del mismo modo, tampoco se objeto el avalúo del mismo, y mucho menos puso de presente antes del remate del bien, la existencia de limitación alguna del derecho de dominio como tampoco señaló la existencia de alguna afectación que colocara el bien en calidad de inembargable, el cual de existir era responsabilidad de quien lo alegara presentar la pruebas que respaldaran su dicho acorde con lo dispuesto en el art 177 del C.P C, máxime insistimos si tenía conocimiento del proceso de cobro coactivo que se seguía en su contra, dentro del cual la Administración Tributaria estaba facultada para perseguir los bienes del deudor

Es claro entonces que la Administración, no tenía forma jurídica de detectar lo alegado por el actor en torno a la presunta "inembargabilidad" del bien, pues en gracia de discusión y que solo para efectos del debate que nos ocupa traemos a colación, aún los bienes fiscales son embargables al estar dentro del comercio jurídico y así lo ha sostenido el Honorable Consejo de Estado, dentro del cual destacamos sentencia del 16 de febrero de 2001 proferida por la Sección Tercera, expediente 16596, donde se afirmó "Los bienes fiscales propiamente dichos, como quedó afirmado son aquellos respecto de los cuales el Estado detenta el derecho de dominio como si se tratase de un bien de propiedad particular, son por tanto bienes que si están dentro del comercio y que son

<sup>&</sup>lt;sup>38</sup> Art.839-3 del E.T., art.686 del C.P.C.

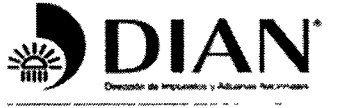

 $\ddot{\phantom{a}}$ 

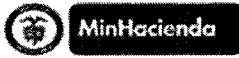

www.dlan.gov.co<sup>.j</sup>

#### **GESTION JURIDICA TRIBUTARIA**

Contestación demanda radicada con No 13001-23-33-000-2013-00522-00

destinados, generalmente, al funconamiento del ente público al que pertenecen o a la prestación de un servicio público".

Es mas para abundar en razones en torno a ello, cabe citar lo que el tratadista Luis Guillermo Velazquez Jaramillo, en su obra "Bienes" undécima edición Editorial Temis, en la cual enuncia algunos bienes Fiscales como: "Los dineros que se encuentran en las tesorerías, los impuestos, los bienes que recibe el Estado en calidad de heredero, los edificios de oficinas públicas, las escuelas, cuarteles, fincas, las granjas, las operaciones de crédito, los aprovechamientos, los reintegros, las multas, los saldos de vigencias anteriores, los recursos de presupuesto.."

Por otro lado, vale la pena resaltar que no existe norma jurídica que imponga a la DIAN la obligación de suyo gravosa de verificar la calidad de un bien en los términos expuestos por el actor, mas allá de lo que dentro de sus funciones la ley le ha señalado, las cuales realiza con diligencia y cuidado, cumpliéndolas a cabalidad, actuando dentro del estricto marco de sus competencias legales en materia de Cobro Coactivo, con lo cual se satisface la exigencia que la jurisprudencia ha establecido para exonerar de responsabilidad a la autoridad tributaria, que es actuar dentro del estricto marco de sus competencias legales, por tanto es claro que no se configura una falla del servicio

Ahora bien, la doctrina consolidada del Consejo de Estado ha establecido que para imponer al Estado la obligación de reparar un daño es menester que además de constatar la antijuridicidad del mismo, el juzgador elabore un juicio de imputabilidad que le permita encontrar un título jurídico distinto de la simple causalidad material que legitime la decisión

Este se rompe cuando el hecho dañoso ocurre por culpa de un tercero, como en el presente caso en donde, de derivarse un daño, el mismo no es atribuible a la DIAN en consideración a que tal como se ha demostrado la Administración realizó todas las diligencias pertinentes para establecer la propiedad del bien y establecer las limitaciones de dominio que hubiese podido tener, acudiendo al folio de matricula inmobiliaria respectivo, que es donde deben registrarse las mismas, y solo desde el momento de su registro son oponibles a terceros, dada la función de publicidad que lleva implícito el registro

De otra parte no puede endilgársele responsabilidad a la DIAN cuando durante el tramite del cobro coactivo que se seguía el Municipio de Santa Catalina, no alegó la calidad de inembargable del bien, como tampoco se opuso a la diligencia de secuestro, del mismo modo no objetó el avalúo

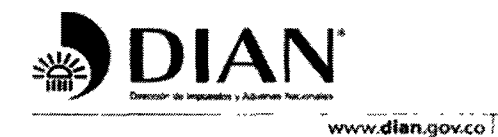

 $\ddot{\cdot}$ 

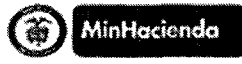

**GESTION JURIDICA TRIBUTARIA** 

Contestación demanda radicada con No.13001-23-33-000-2013-00522-00

rendido por el correspondiente perito avaluador, es mas pudo presentar escrito de nulidad antes de realizarse la diligencia de remate del bien inmueble, sin embargo no lo hace, y cuando interviene, en el proceso las etapas procesales dispuestas para ello ya habían precluído, tal como se señala en el Auto No.0990 del 4 de agosto de 2010 proferida por la Administración, en donde se expuso: "Por último el contribuyente Municipio de Santa Catalina, hoy apelante, a lo largo del proceso ha contado con las garantías que consagra el Derecho de Defensa propias del Proceso de Cobro Coactivo, así bien pudo alegar la calidad de bien de uso público durante la diligencia de secuestro oponiéndose a esta, de igual manera pudo objetar el avalúo rendido por el correspondiente perito avaluador, pudo presentar escrito de nulidad antes de realizarse la diligencia de remate en fin pudo atacar las actuaciones procesales y no lo hizo en la oportunidad procesal."

En tal medida si existía alguna afectación del bien que fue objeto de remate, que le sacara del comerico jurídico a quien le correspondía ponerla de presente era al Municipio de Santa Catalina, pues la Administración no tenía forma de verificarlo, pues no tenía conocimiento de pruebas que soportaran la existencia de negocios jurídicos que recayeran sobre el mismo, y las que tenía como es el correspondiente folio de matrícula inmobiliaria No 060-108409 demuestran la tradición de la que ha sido objeto el bien inmueble el cual ha estado sometido al comercio jurídico característica que aplica a los bienes fiscales

Luego si el Municipio de Santa Catalina, no puso en conocimiento de la DIAN la circunstancia que rodeaban el bien objeto de remate que lo colocaran en condición de inembargable, de manera oportuna, no es una circunstancia imputable a la DIAN, lo cual resalta la inexistencia de culpa por este hecho de parte de la DIAN.

Por ello igualmente se configura el hecho de un tercero, reconocido por nuestra jurisprudencia como causal exonerativa de la responsabilidad del Estado

-NO EXISTE NEXO CAUSAL ENTRE EL ACTUAR DE LA ADMINISTRACIÓN Y LO QUE EL ACTOR **CONSIDERA DAÑO:** 

Al no estructurarse el daño, tal como hemos indicado, no puede endilgársele una falla imputable a la Administración, la cual en todo momento actuó conforme a lo preceptuado por las disposiciones legales existentes, en materia de cobro coactivo, además cumplió la orden impartida en el fallo de tutela de fecha, de fecha 31 de mayo de 2011

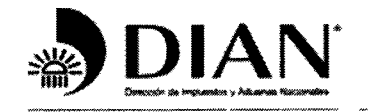

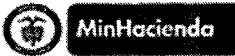

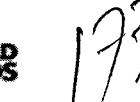

www.dian.gov.co i

#### **GESTION JURIDICA TRIBUTARIA**

Contestación demanda radicada con No 13001-23-33-000-2013-00522-00

Con base en todo lo que antecede, podemos concluir que la Administración obró conforme a derecho, ciñendo su actuar a lo dispuesto en las normas que regulan la materia al respecto, resultando palmaria la legalidad de la actuación de la Administración y la Inexistencia de la Falla del Servicio pretendida en la demanda

-Del mismo modo, en el numeral 2.1 de la demanda señala el actor Perjuicios por daños **Morales Subjetivos.** 

En materia de perjuicios morales, el máximo órgano de la Jurisdicción Contenciosa Administrativa ha determinado por vía jurisprudencial, que el mismo debe ser demostrado, veamos:

Esta Corporación ha encontrado posible derivar perjuicios morales por la pérdida de bienes; así lo manifestó en sentencia del cinco de octubre de 1989. "Es cierto que dentro de los perjuicios indemnizables se comprenden los morales, entendiendo por éstos el dolor y la tnsteza que el hecho dañoso ocasiona a quien sufre el daño, pero también aquí tanto la jurisprudencia como la doctnna están acordes en que tratándose de daño a las cosas ese dolor o tristeza debe tener envergadura suficiente como para justificarse su reparación y que en todo caso debe ser demostrado, pues no se presume". En cuanto a la prueba de ese daño moral, ha recalcado la Sala que: "la especial naturaleza de este perjuicio implica su cabal demostración, sin que resulte suficiente para darlo por existente -y en consecuencia, para considerarlo indemnizable- con probar la titulandad del derecho y la antijurídica lesión del mismo imputable a una autoridad pública " 35

Acorde con lo expuesto, constituye un apotegma jurídico el hecho de que los perjuicios, todos en general deben probarse, es decir no solo el demandante tiene el deber de probar el hecho que supone una falla del servicio, sino que también tiene el deber procesal de probar todos y cada uno de los perjuicios, estos no se presumen

Los periulcios morales que reclama el actor además de carecer de total fundamento, no se allega elemento probatorio que demuestre su existencia, por lo tanto es inviable el reconocimiento de los mismos

En virtud de lo anterior, es claro que en presente asunto no realiza el actor un despliegue que justifique el resarcimiento del perjuicio moral, que alega, por tanto, al no aparecer probados, debe consecuencialmente el dispensador de justicia declarar que no existen y que por tanto no se deben.

#### **V.-OBJECION AL JURAMENTO ESTIMATORIO:**

<sup>39</sup> Sentencia del Consejo de Estado Sala de lo Contencioso Administrativo. Sección Tercera C P. Dr Mauricio Fajardo Gómez. Bogotá, noviembre 11 de 2009. Radicación. 76001-23-31-000-1996-02035-01(17119). Actor. Jaime Martínez Orozco Demandado La Nación – Ministeri8o de Justicia – Dirección Nacional de Estupefacientes.

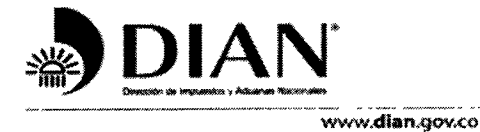

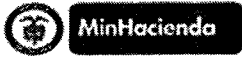

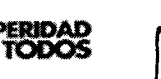

**GESTION JURIDICA TRIBUTARIA** 

Contestación demanda radicada con No 13001-23-33-000-2013-00522-00

Señala el actor en el acápite de Juramento estimatorio "En atención a lo ordenado en el artículo 206 del CP.G, me permito realizar la discriminación de la cuantía de la indemnización solicitada de la siguiente manera, la que hago bajo la gravedad de juramento:

Estimación razonada:

DOS MIL OCHOCIENTOS MILLONES DE PESOS MONEDA LEGAL COLOMBIANA (\$2.800.000.000), los cuales se discriminan en el proyecto que se anexa como prueba en este libelo demandatono y que básicamente se distribuyen en las diferente etapas de ejecución del proyecto, estudios topográficos, adecuación del terreno, construcción de estructuras y acabados."

Visto lo anterior, inicialmos señalando que el artículo 206 del C G P, dispone

"ARTÍCULO 206. JURAMENTO ESTIMATORIO. Quien pretenda el reconocimiento de una indemnización, compensación o el pago de frutos o mejoras, deberá estimano razonadamente bajo juramento en la demanda o petición correspondiente, discriminando cada uno de sus conceptos. Dicho juramento hará prueba de su monto mientras su cuantía no sea objetada por la parte contraria dentro del traslado respectivo. Solo se considerará la objeción que especifique razonadamente la inexactitud que se le atribuya a la estimación.

 $( . . )''$ 

Conforme a la norma quien pretenda el reconocimiento de una indemnización, compensación o el pago de frutos o mejoras, deberá estimarlo razonadamente bajo juramento, discriminando cada uno de sus conceptos, al analizar lo expuesto por el actor en el acápite de juramento estimatorio, observamos que el mismo adolece de los siguientes defectos, que resaltan su improcedencia:

1 - El actor no discrimina los conceptos que integran los perjuicios que persigue y no puede extraerse del acápite de las pretensiones, pues el mismo no suple esa deficiencia, ya que en ella solo se hace alusión a los perjuicios por daños morales subjetivos, los cuales por orden de la misma disposición no aplican en el juramento estimatorio

2 - La estimación debe ser razonada, estos es, deben señalarse los parámetros para establecer la cuantía que el mismo señala, la cual no se satisface con la remisión a un proyecto, pues conforme a lo ya decantado en la jurisprudencia nacional el perjuicio debe ser cierto<sup>40</sup>, no hipotético.

<sup>&</sup>lt;sup>40</sup> "Para que el daño sea resarcible o indemnizable la doctrina y la jurisprudencia han establecido que debe ser: (i) personal, esto es, que sólo puede ser reclamado por quien lo sufre, bien se trate de la víctima o sus causahabientes, o de quien resulte damnificado con el daño sufrido por un tercero; (ii) cierto, por oposición al eventual o hipotético, es el perjuicio que aparece debidamente acreditado, a través de cualquier medio

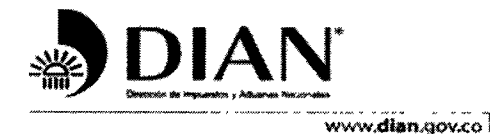

Š,

ć

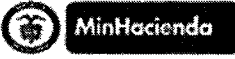

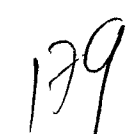

ROSPERIDAE

**GESTION JURIDICA TRIBUTARIA** 

Contestación demanda radicada con No 13001-23-33-000-2013-00522-00

Debe tenerse igualmente en cuenta que cuando la norma exige que tal descripción se haga razonadamente, se refiere al porqué de la cuantía, de donde salen los conceptos y un mero proyecto es solo una expectativa basada en hipótesis, no en daño ni en situaciones reales o sucedidas por tanto no deja de ser un juramento meramente formal y no real

Ahora bien en el evento remoto e improbable que se aceptara el proyecto presentado como anexo, debe señalarse que el mismo no justifica la razón de cada concepto, los cuales lo que representan es el dinero quel el demandante nunca se gastó, nunca invirtió y nunca saco de su patrimonio. Lo cual se confirma cuando el demandante expresa en el escrito de solicitud de conciliación Artículo 13 Ley 1285 de 2009, presentada ante la Procuraduría la cual anexa a la demanda en donde se expresa " ya que en dichos terrenos la citante tenía la **intención<sup>41</sup>** de construir. ."

Finalmente se advierte una desproporción en el monto fijado en el juramento estimatorio y del cual pretende reclamar indemnización de perjuicios, dada la ubicación, y el valor (cuyo avalúo reposa en el expediente administrativo de cobro coactivo), del bien sobre el cual pretendía concretar el referido proyecto y frente al cual como se expuso por la accionante "tenía la intensión"

Por tal motivo solicitamos sea declarada probada la objeción formulada y en consecuencia se condene en los términos que el art, 206 del C G P señala para tal efecto

#### VII.-OPOSICIÓN AL DECRETO Y PRACTICA DE PRUFRAS

Nos oponemos a la práctica de las siguientes pruebas solicitadas en la demanda.

La prueba pericial solicitada por considerarla inconducente e innecesaria, por cuanto los hechos constitutivos de posesión no son viables demostrarlos con prueba pericial (art. 762 y s s del C.C.).

<sup>41</sup> Ngrillas fuera del texto.

probatorio, incluidos los medios indirectos, como el indicio, al margen de que dicho perjuicio sea actual o futuro, porque la certeza del daño hace relación a la evidencia y seguridad de su existencia, mientras que el eventual es el daño que "hipotéticamente puede existir, pero depende de circunstancias de remota realización que pueden suceder o no<sup>1,10</sup>, y (iii) determinado, característica que dice relación a la cuantía del perjuicio, y que en los eventos en los cuales no sea posible su demostración, podrá ser tasada por el juez, con fundamento en criterios de equidad. "-Sentencia del 3 de frero de 2010, Rad 52001-23-31-000-1998-00088-01(18425). H.Consejo de Estado.

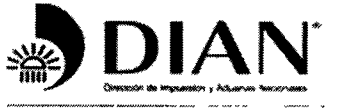

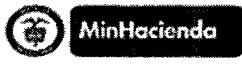

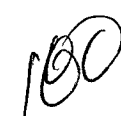

www.dian.gov.co

#### **GESTION JURIDICA TRIBUTARIA**

Contestación demanda radicada con No 13001-23-33-000-2013-00522-00

En cuanto a los linderos y área del inmueble basta allegar al proceso la escritura pública que los construya y que debe aparecer reseñada en el folio de matrícula inmobiliaria del respectivo inmueble

-En lo referente a la petición de certificación que solicita se pida al Municipio de Santa Catalina, no manifiesta cual es el objeto de la prueba por tanto es impertinente

#### **VIII.-A LAS PRETENSIONES**

Con fundamento en los argumentos expuestos en precedencia, me opongo a todas las pretensiones formuladas en la demanda y solicito respetuosamente despachar desfavorablemente las suplicas de la demanda.

Igualmente solicito declarar probadas las excepciones formuladas y las demás que su Despacho encuentre probadas, acorde con lo dispuesto en el art 180 del C.P.A C A.

#### **IX.-PRUEBAS**

-Sírvase tener como prueba las copias autenticas el Expediente 200100073 adelantado por la Administración Local de Impuestos de Cartagena (hoy Dirección Seccional de Impuestos de Cartagena) seguido a cargo del MUNICIPIO DE SANTA CATALINA NIT.890.480069-5 por jurisdicción Coactiva.

-Copia autentica del Expediente No.DO-2009-2011-280

-Copia autentica del Expediente No DO-2005-2011-278

-Certificado de Tradición Matricula Inmobliaria No.060-108409 expedido por la Oficina de Registros de Instrumentos Públicos.

-Certificado de RUT

- Solicito a su Despacho, se sirva citar a la demandante Señora Luz Amparo Gonzalez Fuentes, a Interrogatorio de Parte el cual formularé en su momento de manera verbal o escrita a fin de desvirtuar los hechos en que finca su demanda, a la dirección que reporta en la demanda y/o a la reflejada en RUT que se anexa.

-Igualmente solicito de manera respetuosa al Honorable Magistrado conductor del proceso decretar de oficio aquellas que considere pertinentes y conducentes dentro del presente asunto.

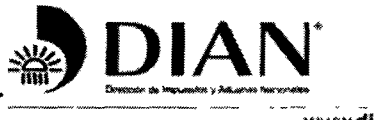

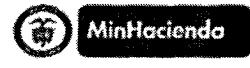

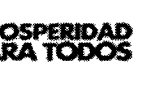

www.dlan.gov.co

#### **GESTION JURIDICA TRIBUTARIA** Contestación demanda radicada con No 13001-23-33-000-2013-00522-00

PERSONERIA: Solicito sea reconocida

NOTIFICACIONES: Las recibiré en la secretaria de su despacho y en la Dirección Seccional de Impuestos de Cartagena, ubicada en manga 3 avenida, Calle 28 No. 25-04 Dirección electrónica de la DIAN: notificacionesjudicialesdian@dian.gov co

ANEXOS: - Poder para actuar, Resolución No. 000090 del 27 de Septiembre de 2012 (publicada en el Diario Oficial No 48.567 del 28 de septiembre de 2012), Resolución No 000102 del 19 de octubre de 2012, y Resolución No 000034 del 27 de febrero de 2013, Actas de posesión de ubicación del Jefe de la División y de la suscrita

Expediente 200100073 adelantado por la Administración Local de Impuestos de Cartagena (hoy Dirección Seccional de Impuestos de Cartagena) seguido a cargo del MUNICIPIO DE SANTA CATALINA NIT 890 480 069-5 por jurisdicción Coactiva

-Copia autentica del Expediente No.DO-2009-2011-280

-Copia autentica del Expediente No DO-2005-2011-278

-Certificado de Tradición Matricula Inmobliaria No 060-108409 expedido por la Oficina de Registros de Instrumentos Públicos

-Certificado de RUT.

Respetuosamente.

EDERLINDA DE JÉSÚS VIANA CASTELLAR C.C. 33.106.889 de San Jacinto Bol. T.P. No 79177 del C.S. de la J.

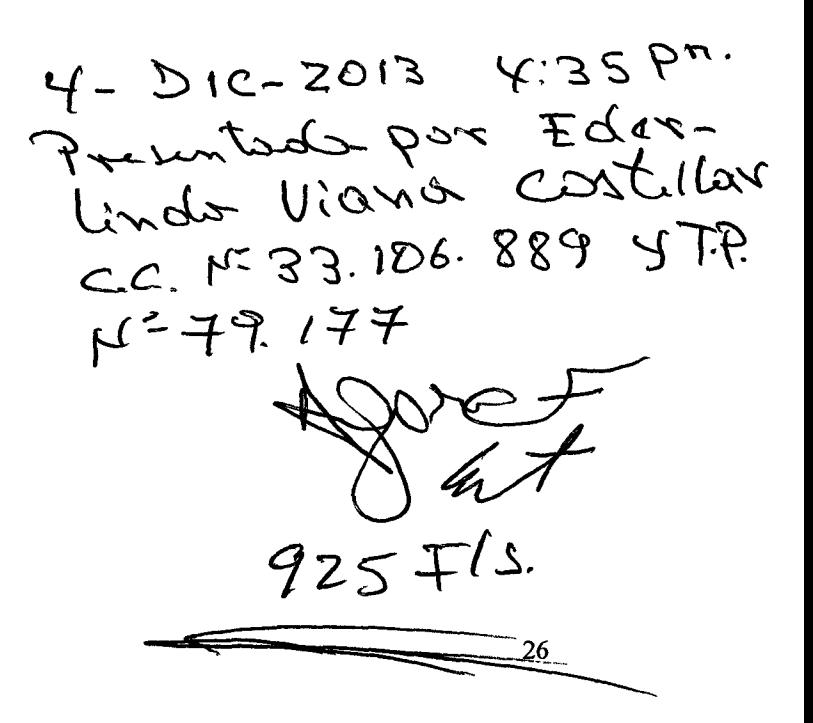

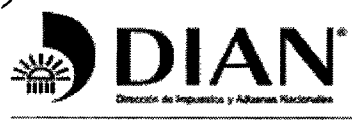

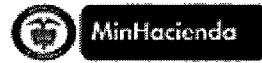

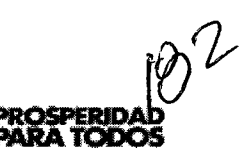

F-Dic-13 4:31?<br>Ehrlinds Viano<br>Costillor

www.dian.gov.coll

### **DIVISION GESTION JURIDICA TRIBUTARIA**

#### Señor HONORABLE TRIBUNAL ADMINISTRATIVO DE BOLIVAR

Е. S. D.

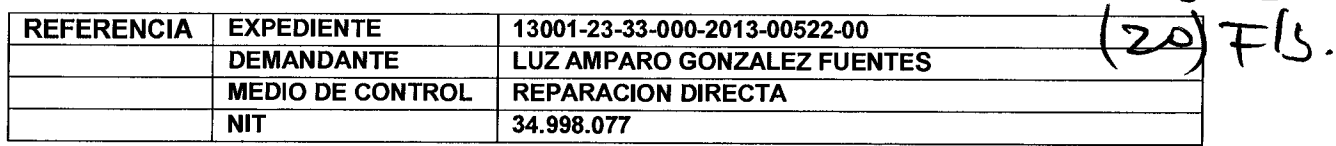

SAMUEL TADEO MACIA CARRASQUILLA, identificado con cédula de ciudadanía número C.C. 73.104.139 de Cartagena de Magangue (Bolívar), en calidad de Jefe de la División de Gestión Jurídica de la Dirección Seccional de Aduanas de Cartagena, otorgo poder especial amplio y suficiente a al (a) abogado (a) EDERLINDA DE JESÚS VIANA CASTELLAR, con cédula de ciudadanía número 33.106.889 expedida en San Jacinto Bol. y Tarjeta Profesional para<br>ejercer la profesión de abogado (a) número 79177 del Consejo Superior de la Judicatura, con el fin de que represente los intereses de la Nación - Unidad Administrativa Especial-Dirección de Impuestos y Aduanas Nacionales, en el proceso de la referencia.

La apoderada queda facultada para contestar demanda, alegatos de conclusión, asistir a audiencias. solicitar pruebas, interponer y sustentar recursos y nulidades, asistir a audiencias de conciliación conforme a los parámetros del Comité Nacional de Conciliación y en general para realizar las diligencias necesarias en defensa de los intereses de la Nación.

Acompaño al presente memorial copia de las actas de posesión y ubicación del suscrito y de la apoderada y de la Resolución No. 000090 del 27 de Septiembre de 2012 (publicada en el Diario Oficial No. 48.567 del 28 de septiembre de 2012), y No.000102 del 19 de octubre de 2012 y 000034 del 27 de febrero de 2013, que me facultan para otorgar este poder.

Atentamente.

Notaría Sexta del Círculo de Cartagena umi s Diligencia de Presentacion Personal SAMUEL TADEO MACIA CARRASQUILLA Ante la suscrita Notaria Sexta del Círculo de Cartagena fue C.C. 73.104.139 de Cartagena presentado personalmente este documento por SAMUEL TADEO MACIA CARRASQUILLA **ACEPTO:** 73104139 Identificado con C C Cartagena 2013-12-04 11 03 EDERLINDA DE JESÚŠ **VIANA CASTELLAR** C.C. 33.106.889 de San Jacinto Bol. T.P. 79177 del C.S. de la J. ₹ WWW Martha wuz Mynd io Triesze NOTABLA SEXTA - 44 F

Ingrese Dirección de la Administración en este pie de pagina www.dian gov.co - pag.1

# **TANAS** ADMINISTRACION DE IMPUESTOS DE CARTAGENA

GRUPO INTERNO DE PERSONAL

# **ACTA DE POSESION Y UBICACION**

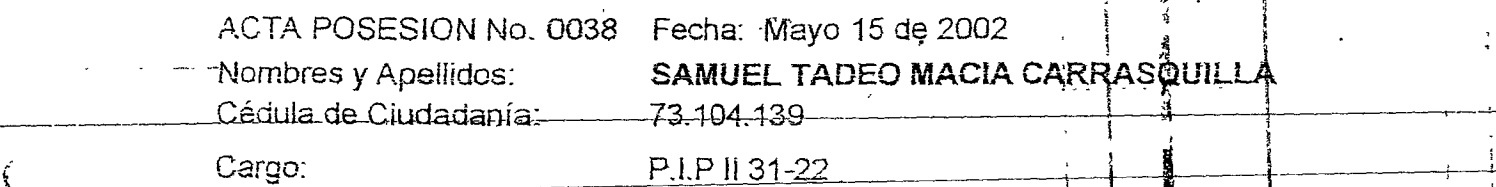

Ubicado en la División Jurídica de la Administración de Impuestos de Cartagena y Designado como JEFE DE DIVISION mediante Resolución 4278 de Mayo 14 de 2002.

Toma posesión ante la Administradora, de la Administración local de impuestos ં, ્રંde Cartagena, y presta el siguiente Juramento પોતા પાળા હોય છે પૈકીનો

"Hoy con alegría y la decencia que me caracteriza como servidor diplolico de esta, mi Institución, con el corazón vicon voluntad del servicio, en**t**e el pueblo de ိုင့် Colombia ခဲ့် invocando la voluntad de Dios, juro respetar, foutnoir y haber Forting Control cumplic Ja. Constitución v las Leves v desempenar constanon. étical v responsabilidad social los deberes y las obligaciones, las normas Tributanes,

Aduaneras y Cambiarias.

Me comprometo a dar lo mejor de mí, para construir una modema institución que sea soporte del desarrollo económico y social del país y que dignifica ini condición de servidor público.

Si así no fuere, que la sociedad, la institución y mi condición me lo demanden".

,En constancia a⁄lo **a**nteriormanan

**MERCEDES DE** 

Administradora de Impuestos de Cartagena

 $(0, 1)$ SAMUEL TADEO MACIA CARRASQUILLA. Funcionario Posesionado

Million Car

Electric

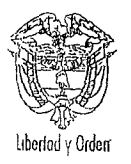

# ACTA DE INCORPORACION Y UBICACIÓN

No. 0057 Fecha: 04 de noviembre de 2008 Ciudad: Cartagena Nombres y Apellidos: VIANA CASTELLAR EDERLINDA DE JESUS

Cédula de Ciudadanía: 33106889

Incorporado (a) en el cargo de Gestor III Código 303 Grado 03 y ubicado en el (a) División de Gestión Jurídica de la Dirección Secciónal de Impuestos Cartagena, mediante Resolución 0006 del 4 de noviembre de 2008.

Toma posesión ante el DIRECTOR SECCIONAL y presta el siguiente juramento:

"Hoy con la alegría y la decencia que me caracterizan como servidor público de ésta, mi institución con el corazón y con voluntad de servicio, ante el pueblo de i Colombia e invocando la profección de Dios juro respetar, cumplir y hacer cumplir la Constitución y las Leyes y desempeñar con amor, ética y responsabilidad social los deberes y las obligaciones, las normas tributarias, aduaneras y cambiarias.

Me comprometo a dar lo mejor de mí, para construir una moderna institución que sea soporte del desarrollo económico y social del país y que dignifique mi condición de Servidor Público.

Si así no fuere, que la sociedad, la institución y mi conciencia que lo demanden  $\mathbb{R}_{+}$ 

Funcionario que Posesiona

Funcionário

**啰. A; :.** DIAN dministración de Imausstos de C**/gen** e Se fiel copia del Original que Reperson esta División  $\mathcal{L}_{\text{A}}$  ,  $\mathcal{L}_{\text{R}}$ 

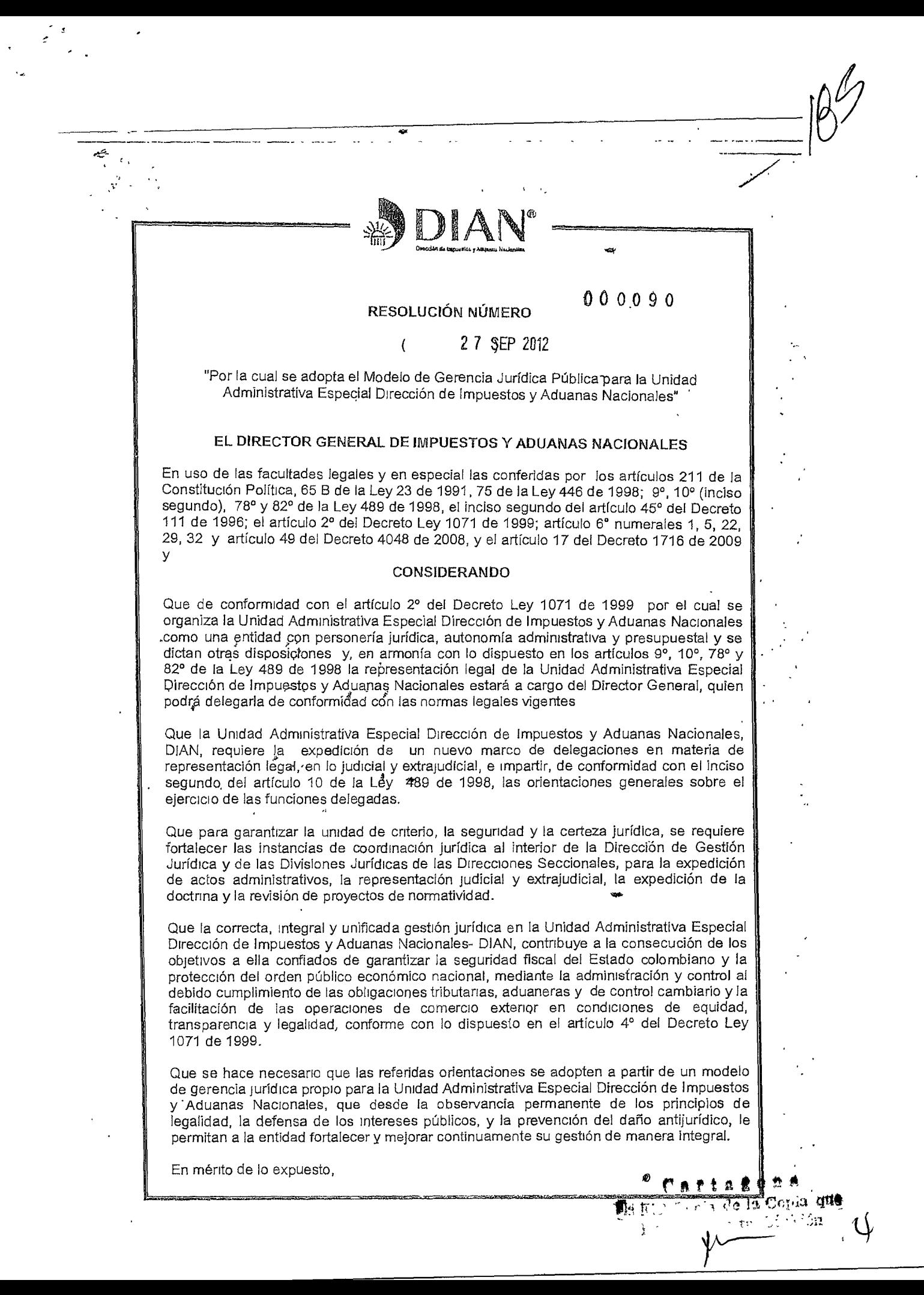

# 2.7 SFP 2912

RESOLUCION NÚMERO

de

Hoja No. 2

Cartagen the Fig Copia de la Copia que

 $\mu$  is  $\mathbf{w}$  in  $\mathbf{u}$ 

Continuación de la Resolución "Por el cual se adopta el Modelo de Gerencía Jurídica Pública para la Unidad Administrativa Especial Dirección de Impuestos y Aduanas Nacionales-DIAN"

#### **RESUELVE**

#### CAPÍTULO I

#### ADOPCIÓN DEL MODELO DE GERENCIA JURÍDICA

ARTÍCULO 1º. MODELO DE GERENCIA JURÍDICA PÚBLICA, Adontar el Modeio de Gerencia Jurídica Pública Tributario, Aduanero, de Control Cambiario, Jurídico Penal y Administrativo, para la Unidad Administrativa Especial Dirección de Impuestos y Aduanas Nacionales.

ARTÍCULO 2º. PRINCIPIOS RECTORES. Además de los principios que gobiernan la función administrativa previstos en nuestra Constitución Política, artículos 1º, 2º y 209º; en el Código Contencioso Administrativo, Decreto 01 de 1984, artículos 2º y 3º, en el Código de Procedimiento Administrativo y de lo Contencioso Administrativo, Ley 1437 de 2011. artículos 1º a 3º, conforme con su vigencia; en la Ley 489 de 1998, artículos 3º, 4º y 6º, el Modelo de Gerencia Jurídica Pública de la Entidad, tendrá como eles rectores los siguientes principios orientadores de la gestión·

- 1. Seguridad y certeza jurídica
- 2. Buena fe.
- 3. Legalidad o juridicidad
- 4. Imparcialidad y objetividad
- 5. Transparencia

6. Protección del patrimonio e interés público

- 7. Defensa integral de los intereses públicos
- 8. Integridad ética del abogado del Estado

ARTÍCULO 3º. LIDERAZGO. Corresponde a la Dirección de Gestión Jurídica de la Unidad Administrativa Especial Dirección de Impuestos y Aduanas Nacionales, liderar la formulación, la adopción, la implementación, el seguimiento, la ejecución y la supervisión de las políticas públicas que adopte la Entidad en materia de gerencia jurídica pública.

Las dependencias de la Unidad Administrativa Especial Dirección de Impuestos y Aduanas Nacionales, de todos los niveles y órdenes, deberán implementar y dar cumplimiento a las directrices que en materia de gerencia jurídica pública adopte la Dirección General, la Dirección de Gestión Jurídica y las instancias de coordinación resbectivas.

ARTÍCULO 4º. OBJETIVOS. El Modelo de Gerencia Jurídica Púplica, Tributario, Aduanero, de Control Cambiario, Jurídico Penal y Administrativo, de la Unidad Administrativa Especial Dirección de Impuestos y Aduanas Nacionales, tiene los siguientes objetivos:

سالان المدان

000090de **RESOLUCION NÚMERO** 

 $\overline{a}$ 

Ġ,

 $\ddot{\phantom{a}}$ 

L.

 $\frac{1}{2}$  ,  $\frac{1}{2}$  ,  $\frac{1}{2}$ 

(人) 2007年4月10日

 $\mathbb{S}^1$  .

 $\mathcal{L}_{\mathcal{A}}^{\mathcal{A}}$ 

l,

à,

 $\bar{\eta}$  )

 $\ddot{\phantom{0}}$ 

 $\mathbb{R}^n$  $\bar{z}$ 

ry i

Ý.

 $\bar{\Sigma}$  .

ī.

 $\mathcal{M}$ 

٠.

 $\epsilon_{\rm s}$  $\frac{d}{dt}$ 

ù,

2 7 SEP 2012

Hoja No. 17

Continuación de la Resolución "Por el cual se adopta el Modelo de Gerencia Jurídica Pública para la Unidad Administrativa Especial Dirección de Impuestos y Aduanas Nacionales-DIAN"

# **CAPÍTULO V**

### REPRESENTACIÓN JUDICIAL Y EXTRAJUDICIAL

ARTÍCULO 42º. COORDINACIÓN DE LA REPRESENTACIÓN JUDICIAL Y EXTRAJUDICIAL. La Subdirección de Gestión de Representación Externa de la Dirección de Gestión Jurídica, suministrará orientación jurídica a las Direcciones Seccionales para el debido ejercicio y articulación de la representación judicial y extrajudicial de la Nación -Unidad Administrativa Especial Dirección de Impuestos y Aduanas Nacionales, de conformidad con las políticas establecidas por la Dirección General de la Entidad, el Comité de Conciliación o la Dirección de Gestión Jurídica.

ARTÍCULO 43º. SISTEMAS DE INFORMACIÓN LITIGIOSA. El (la) Subdirector (a) de Gestión de Representación Externa de la Dirección de Gestión Jurídica, tendrá a su cargo la administración al interior de la Unidad Administrativa Especial Dirección de Impuestos y Aduanas Nacionales del sistema de información litigiosa que se adopte para la Nación.

Con ocasión a lo anterior El (la) Subdirector (a) de Gestión de Representación Externa de la Dirección de Gestión Jurídica generará unas claras directrices para la actualización y consolidación de la información de la gestión judicial y extrajudicial de la Entidad, con el fin de contar con datos estadísticos y análisis necesarios para determinar líneas jurisprudenciales y toma de decisiones en materia de políticas de defensa judicial y prevención del daño antijurídico.

Los Directores Seccionales, Jefes de División Jurídica y de grupo, o quien haga sus veces, y los Abogados de la Nación Unidad Administrativa Especial Dirección de Impuestos y Aduanas Nacionales, del nivel central, local y delegado, serán los responsables de mantener debidamente actualizada e integrada la información de los asuntos judiciales y extrajúdiciales a su cargo.

Los Jefes de División Jurídica o quien haga sus veces, deberán verificar que la información de su respectiva Dirección Seccional esté debidamente incorporada, registrada y actualizada en los sistemas de información.

El (la) Subdirector (a) de Gestión de Representación Externa de la Dirección de Gestión Jurídica, expedirá previa aprobación del Director de Gestión Jurídica, los instructivos y cronogramas para incorporar la totalidad de la información litigiosa de la Entidad

En defensa de los intereses de la Nación - Unidad Administrativa Especíal Dirección de Impuestos y Aduanas Nacionales, del nivel central, local y delegado, los abogados especializados en materia penal, participarán de manera activa en todas aquellas actuaciones donde se constituya como victima la Nación - Unidad Administrativa Especial Dirección de Impuestos y Aduanas Nacionales, por conductas punibles denunciadas por terceros o por la misma Unidad Administrativa Especial; en búsqueda de la verdad, justicia y reparación, razón de ser de la victima reconocida como interviniente especial en la legislación procesal penal vigente.

De igual forma, los Abogados de la Nación -- Unidad Administrativa Especial Dirección de **la Regional de la Nación --** Unidad Administrativa Especial Dirección de la Impuestos y Aduanas Nacionales, del nivel central, local noone (a Vivisión  $\hat{E}^{(0)} \in \mathbb{R}^{3}$ 

ø

RESOLUCION NÚMERO

Cartag

**BEFIN Corsia** 

de le Copia

Continuación de la Resolución "Por el cual se adopta el Modolo de Gerencia Jurídica Pública para la Unidad Administrativa Especial Dirección de Impuestos y Aduanas Nacionales-DIAN"

metodología adoptada por el Ministerio de Hacienda y Crédito Público y el Ministerio de Justicia a través de la Agencia Nacional de Defensa Jurídica del Estado.

ARTÍCULO 44º. PODER GENERAL. Para efectos de asegurar la gestión integral de la delegación de la representación legal, en lo judicial y extrajudicial y administrativa, de la Nación - Unidad Administrativa Especial Dirección de Impuestos y Aduanas Nacionales para atender todos los procesos, diligencias y/o actuaciones judiciales, extrajudíciales o administrativas que se adelanten con ocasión de los actos, hechos, contratos, omisiones u operaciones que ésta profiera, o en que incurra o participe, se extenderá un poder general al (a) Subdirector (a) de Gestión de Representación Externa, con dos (2) suplentes que serán Asesores (as) del Despacho del Director General.

PARÁGRAFO. El (a) Director (a) de Gestión Jurídica supervisará el ejercicio del poder general antes indicado, así como su vigencia y caducidad.

ARTÍCULO 45°. DELEGACIÓN PARA EL NIVEL CENTRAL. Delegar en el (la) Subdirector (a) de Gestión de Representación Externa, la representación en lo judicial y extrajudicial de la Nación - Unidad Administrativa Especial Dirección de Impuestos y Aduanas Nacionales, para la atención de los siguientes asuntos<sup>-</sup>

- 1 Los procesos y acciones judiciales de cualquier naturaleza; diligencias judiciales y extrajudiciales, así como en cualquier actuación en la que se esté controvirtiendo judicial o extrajudicialmente los actos, contratos, hechos, omisiones u operaciones que exoldan, realicen o en que incurran o participen el (la) Director (a) General, los (las) Directores (as) y Subdirectores (as) de Gestión y los (las) Jefes (as) de Oficina o cualquier otro funcionario (a) del nivel central de la estructura de la Entidad, así como en los que la Entidad sea víctima
- 2. Los procesos y acciones judiciales de cualquier naturaleza; diligencias judiciales y extrajudiciales, así como en cualquier actuación en la que se esté controvirtiendo judicial o extrajudicialmente los actos, contratos, hechos, omisiones u operaciones que expidan, realicen o en que incurran o particípen la Entidad o sus servidores públicos, cuando lo estime procedente por razones de importancia o de impacto
- 3 Los procesos y trámites judiciales que deban adelantarse en primera instancia ante la Corte Constitucional, el Consejo de Estado, la Corte Suprema de Justicia y el Consejo Superior de la Judicatura
- 4. Los procesos judiciales de fuero sindical, cualquiera sea su naturaleza
- 5. Los procesos judiciales contra actos de otras autoridades del nivel nacional, regional, departamental y municipal
- 6. Los procesos judiciales que deban adelantarse mediante la acción de lesividad contra actos proferidos por funcionarios de la DIAN, y
- 7. Los procesos de acción de repetición contra los servidores públicos que a título de dolo o culpa grave hubieren generado la indemnización de daños antijurídicos a cargo de la Entidad

ARTÍCULO 46º FACULTADES DE LA DELEGACIÓN PARA EL NIVEL CENTRAL. La delegación de la representación en lo judicial y extrajudicial, de la Nación - Unidad

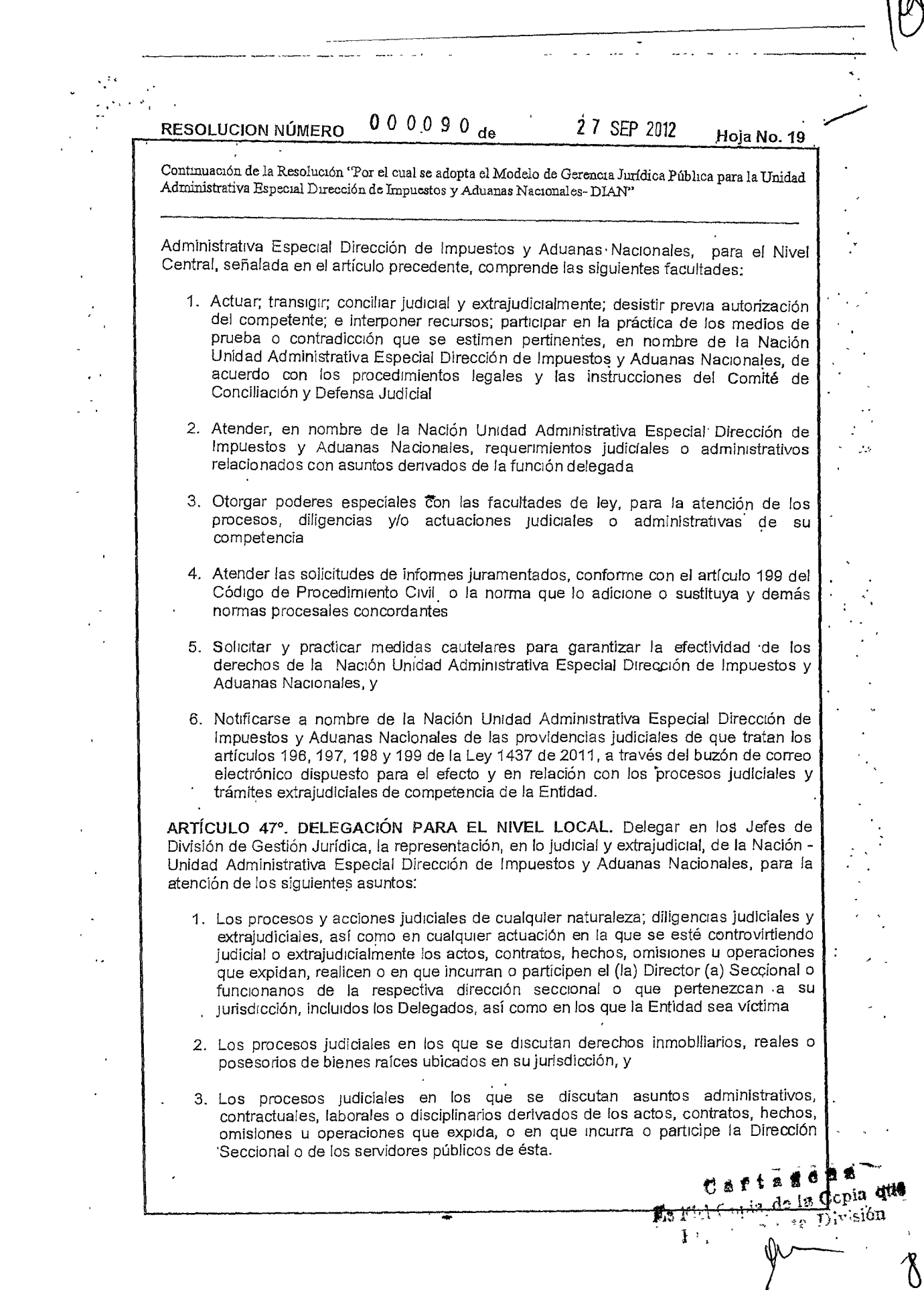

 $\frac{1}{\sqrt{2}}\sum_{i=1}^{n} \frac{1}{\sqrt{2}}\left(\frac{1}{\sqrt{2}}\right)^2$ 

 $\frac{1}{\sqrt{2}}$ 

 $\mathcal{L}^{\text{max}}$ 

 $\mathcal{L}_{\frac{1}{2}}$ 

 $\mathcal{L}_{\mathcal{A}}$ 

 $\epsilon$ 

 $\ddot{\phantom{0}}$ 

000090 **RESOLUCION NÚMERO** 

 $\ddotsc$ 

2 7 SEP 2012

Hoja No. 20 -

Continuación de la Resolución "Por el cual se adopla el Modelo de Gereneia Jurídica Pública para la Unidad Administrativa Especial Dirección de Impuestos y Aduanas Nacionales-DIAN"

de

Parágrafo. La delegación de la representación judicial y extrajudicial en el caso de los asuntos a los que se reflere el numeral 2 para el caso de derechos inmobiliarios, reales o posesiones de bienes raíces ubicados en Bogotá D.C., y el Departamento de .<br>Cundinamarca, será de competencia del (a) Director (a) Seccional de Impuestos de Bogotá D.C.

ARTÍCULO 48º FACULTADES DE LA DELEGACIÓN PARA EL NIVEL LOCAL. La delegación de la representación legal, en lo judicial y extrajudicial, de la Nación Unidad Administrativa Especial Dirección de Impuestos y Aduanas Nacionales, para el Nivel Local, señalada en el artículo precedente, comprende las siguientes facultades:

- Actuar; transigir, conciliar judicial y extrajudicialmente; desistir previa autorización ł. del competente, e interponer recursos; participar en la práctica de los medios de prueba o contradicción que se estimen pertinentes, en nombre de la Nación Unidad Administrativa Especial Dirección de Impuestos y Aduanas Nacionales, de acuerdo con los procedimientos legales y las instrucciones del Comité de Conciliación y Defensa Judicial
- 2. Atender, en nombre de la Nación Unidad Administrativa Especial Dirección de Impuestos y Aduanas Nacionales, requerimientos judiciales o administrativos relacionados con asuntos derivados de su función
- 3. Otorgar poderes especiales con las facultades de ley, para la atención de los procesos, diligencias y/o actuaciones judiciales o administrativas de su competencia
- 4. Solicitar y practicar medidas cautelares para garantizar la efectividad de los derechos de la Entidad, y
- Notificarse de las providencias judiciales distintas de las señaladas en el numeral 6 5 del artículo 46 de la presente resolución dentro de los procesos judiciales y trámites extrajudiciales de su competencia.

ARTÍCULO 49°, DELEGACIONES ESPECIALES PARA EL NIVEL LOCAL, Delegar en el (la) Subdirector (a) de Gestión de Representación Externa de la Unidad Administrativa Especial Dirección de Impuestos y Aduanas Nacionales la atención de las solicitudes de informes juramentados, conforme con el artículo 199 del Código de Procedimiento Civil o la norma que lo adicione, modifique o sustituya, y demás normas procesales concordantes, en relación con los procesos judiciales o trámites extrajudiciales que se deriven de la expedición de actos, hechos, omisiones u operaciones que expida, o en que incurra o participen las dependencias del Nivel Central, Local y Delegado

PARÁGRAFO. La Dirección de Gestión Jurídica - Subdirección de Gestión de Representación Externa-, adoptará un procedimiento para la remisión y atención de los informes juramentados de manera oportuna.

ARTÍCULO 50°. COORDINACIÓN DEFENSA JUDICIAL Y DELEGACIÓN ESP ECIAL. La delegación de que tratan los artículos 46 y 48, se atenderá conforme con lo previsto en el siguiente cuadro:

> <u>nia q</u>ue  $-60$

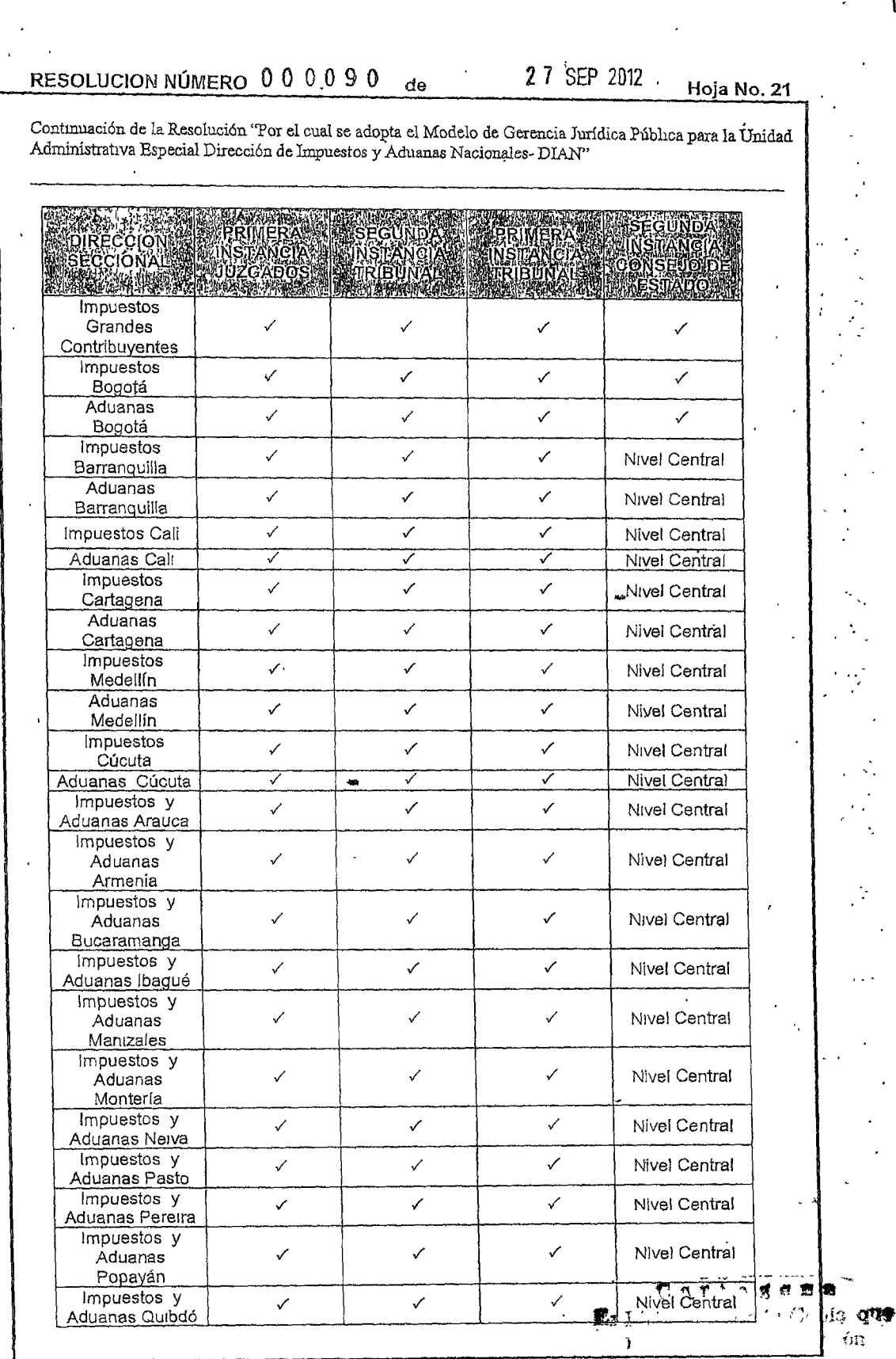

 $\frac{1}{2}$  .  $\frac{1}{2}$ 

. . . . . . .

 $\chi^2$ 

 $\frac{1}{2}$ 

 $\ddot{\phantom{a}}$ 

 $\mathcal{L}$ 

 $\ddot{\phantom{0}}$ 

 $\ddot{\phantom{0}}$ 

 $\sim$   $\sim$ 

 $\mathbf{r}$  $\overline{\phantom{a}}$ 

 $\mathbf{I}$ l

 $\ddot{\phantom{a}}$ 

 $\sim$  $\mathbb{R}^2$  $\ddot{\phantom{a}}$ 

 $\overline{10}$ 

 $\lambda$ 

 $000090$ **RESOLUCION NÚMERO** 

Hoja No. 22

Continuación de la Resolución "Por el cual se adopta el Modelo de Gerencia Jurídica Pública para la Unidad Administrativa Especial Dirección de Impuestos y Aduanas Nacionales-DIAN"  $\Lambda$ 

de

 $\ddot{\phantom{a}}$ 

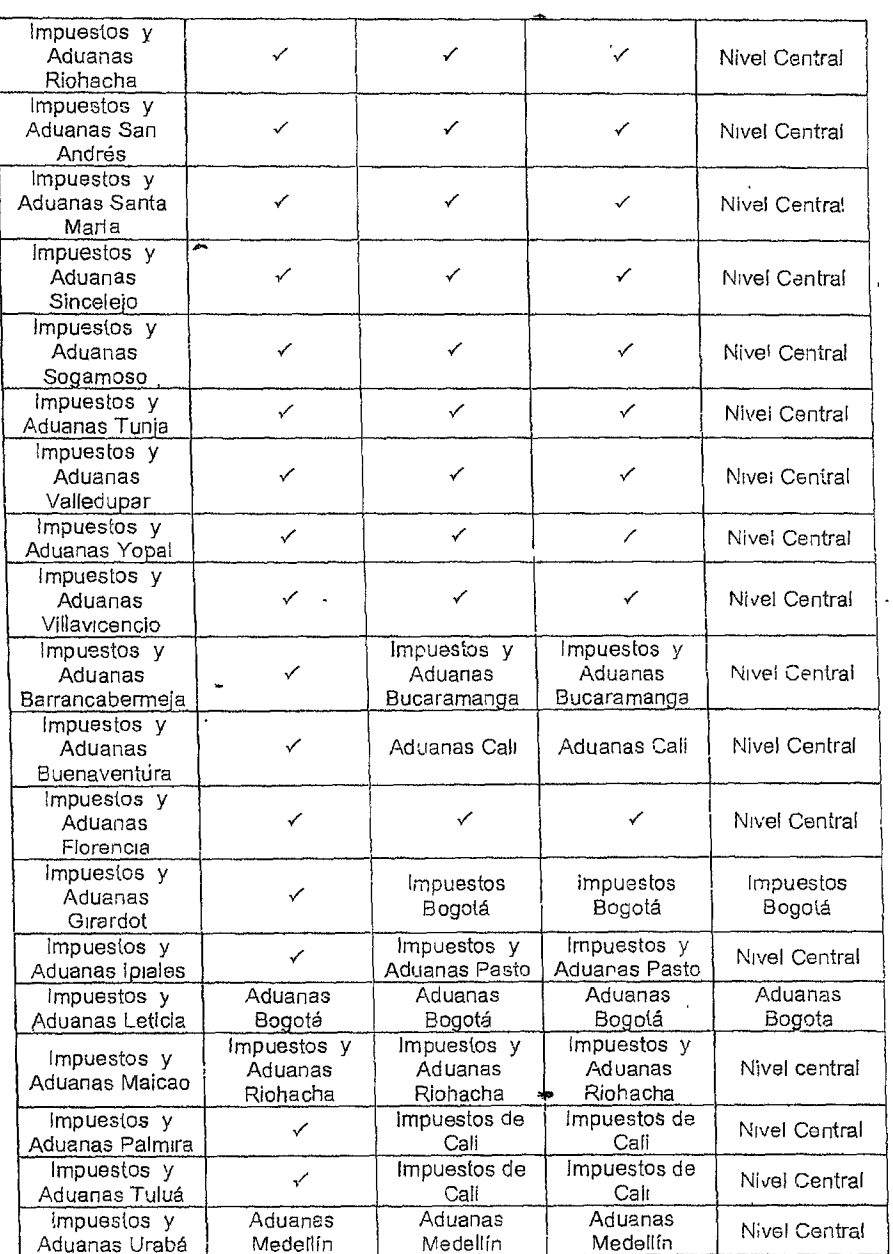

PARÁGRAFO 1: Cuando un asunto judicial o trámite extrajudicial pueda resultar de competencia de varias autoridades, o de ninguna, se delega en el (la) Subdirector (a) de Gestión de Representación Externa la competencia para definir quién deberá asumir la representación en lo judicial o extrajudicial, del respectivo asunto

٣

J110

#### $000090_{\text{de}}$ 2 7 SEP 2012 **RESOLUCION NÚMERO**

Hoja No. 23

Continuación de la Resolución "Por el cual se adopta el Modelo de Gerencia Jurídica Pública para la Unidad Administrativa Especial Dirección de Impuestos y Aduanas Nacionales-DIAN"

PARAGRAFO 2 Con el fin de garantizar la integridad en la defensa de los intereses de la Nación y con posterioridad a la interposición y sustentación del recurso de apelación. Jos apoderados de la Dirección de Impuestos y Aduanas Nacionales - DIAN, deberán remitir junto con los antecedentes de actuaciones judiciales al Nível Central - Subdirección de Gestión de Representación Externa de la Dirección de Gestión Jurídica, - los proyectos de alegatos de conclusión en los casos en que la segunda instancia se surte ante el Honorable Consejo de Estado.

Los citados proyectos de alegatos deberán ser remitidos a través del buzón de correo electrónico dispuesto para el efecto por la Subdirección de Gestión de Representación Externa, Dirección de Gestión Jurídica.

Los apoderados de la Dirección de Impuestos y Aduanas Nacionales -DIAN, de la Subdirección de Gestión de Representación Externa de la Dirección de Gestión Jurídica. a quienes se les otorquen los poderes, deberán revisar los respectivos provectos y ajustarlos si hubiere lugar a ello, antes de su presentación al comité.

Lo anterior aplica para las actuaciones judiciales que se surtan conforme con lo previsto en el Decreto 001 de 1984 y la Ley 1473 de 2012.

ARTÍCULO 51°. CUMPLIMIENTO DE FALLOS JUDICIALES. Una vez se encuentre ejecutoriada la providencia que pone fin al proceso, el (ia) apoderado (a) que tenga a su cargo el respectivo proceso judicial o mecanismo alternativo de solución de conflictos, deberá solicitar una copia auténtica con constancia de notificación y ejecutoria, la cual, junto con los antecedentes procesales deberá ser remitida, de inmediato, por parte del Director Seccional respectivo a la Subdirección de Gestión de Representación Externa para iniciar el trámite de cumplimiento respectivo.

Recibida la documentación, la Subdirección de Gestión de Representación Externa provectará el acto administrativo que ordena el cumplimiento de la sentencia judicial respectiva para firma del (a) Director (a) General, de conformidad con los artículos 176 del Código Contencioso Administrativo y 192 y 308 de la Ley 1437 de 2011.

El (la) Subdirector (a) de Gestión de Representación Externa, una vez haya proferido el acto administrativo que ordena el cumplimiento de la sentencia, remitirá el expediente al área competente para proceder con su liquidación, pago y cumplimiento, conforme con lo previsto con el artículo 9 del Decreto 4048 de 2008.

En los casos en que hubiere jugar a efectuar el cobro de una suma de dinero a favor de la de la Nación- Unidad Administrativa Especial Dirección de Impuestos y Aduanas Nacionales, se devolverá el expediente que contenga una copia auténtica con constancia de notificación y ejecutoria a la respectiva Dirección Seccional para que se inicie el proceso de cobro o al área de cobro de la respectiva Dirección Seccional, según el caso.

Habiéndose surtido el pago o cumplimiento total de la condena, el (la) Subdirector (a) de Gestión Financiera certificará tal hecho y con los antecedentes que se indican en el artículo 26° del Decreto 1716 de 2009 los remitirá a la Subdirección de Gestión de Representación Externa quien, en nombre del Comité de Conciliación y Defensaturation acusará su recibo y dispondrá lo pertinente para el estudio de proceden de la acción de la Copia, que repetición, dentro de los plazos fijados por el ordenamiento jurídico  $\mathbf{1}$  (x)

.2 7 SEP 2012  $000090$ de **RESOLUCION NÚMERO** Hoja No. 24 Continuación de la Resolución "Por el cual se adopta el Modelo de Gorencia Jurídica Pública para la Unidad Administrativa Especial Dirección de Impuestos y Aduanas Nacionales-DIAN" PARÁGRAFO. Los funcionarios que tengan a su cargo el suministro de información para el cumplimiento de las sentencias judiciales obrarán con extrema diligencia y prontitud para atender los requerimientos respectivos. ARTÍCULO 52º. FALLOS DE TUTELA. Los fallos de tutela deben ser cumplidos de manera inmediata y dentro de los plazos fijados por los jueces constitucionales en las respectivas providencias, a efectos de no vulnerar o hacer cesar la vulneración de derechos fundamentales y evitar el riesgo de desacato y otras sanciones penales, disciplinarias o fiscales que el incumplimiento de los mismos pueda acarrear. Las acciones de tutela y sus respectivos fallos, deberán ser objeto de registro en el sistema de información litigiosa que la Nación adopte para el efecto. La Subdirección de Gestión de Representación Externa deberá presentar un informe semestral al Comité de Conciliación de los fallos de tutela y de su cumplimiento, con el propósito de adoptar políticas de defensa judicial y prevención del daño antijurídico CAPÍTULO VI DISPOSICIONES FINALES ARTÍCULO 53°, IMPLEMENTACIÓN. La Dirección de Gestión Jurídica adoplará los instructivos y directrices para la implementación y evaluación del cumplimiento de las disposiciones de la presente Resolución. ARTÍCULO 54°. RÉGIMEN DE TRANSICIÓN. Los asuntos judiciales, arbitrales.

extraiudiciales y administrativos que se vienen adelantando con fundamento en las normas de delegación en materia de representación legal, en lo judicial y extrajudicial, continuarán siendo atendidos por los servidores públicos que actualmente las vienen conociendo.

ARTÍCULO 55°. DIFUSIÓN. La Dirección de Gestión Jurídica comunicará la presente Resolución a los Directivos del Nivel Central, Seccional y Delegado guienes deberán sociálizarla al interior de sus áreas para su aplicación.

ARTÍCULO 56°. VIGENCIA Y DEROGATORIAS. La presente resolución rige a partir de su publicación y deroga todas las disposiciones que le sean contrarias, en especial las Resoluciones 010290 del 28 de septiembre de 2011, 000065 del 03 de agosto de 2012, 010997 del 18 de octubre de 2011 y la Resolución 000073 del 16 de agosto de 2012.

'PUBLÍQUESE, COMUNÍQUESE Y CÚMPLASE.

Dada en Bogotá, D.C., a los

2 7 SEP 2012

JUZN ŘICARDO ORTEGA LÓPEZ

Director General

Cjom/lcgs/Dahc Mhc/Ldc/Hml/Lfs lcgs

Proy Rev:

Apro:

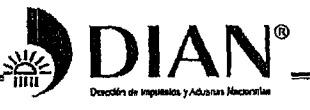

# 000102

Cartagena Es Fiel Cenia de la Copia que esta División

WIRE TO THE DU

 $\mathbf{F}$ 

ţ

# $(190C12012)$

**RESOLUCIÓN NÚMERO** 

Por medio de la cual se modifica el artículo 47 de la Resolución 000090 de 2012, a través de la cual se adoptó el Modelo de Gerencia Jurídica Pública para la Unidad Administrativa Especial Dirección de Impuestos y Aduanas Nacionales

#### EL DIRECTOR GENERAL DE IMPUESTOS Y ADUANAS NACIONALES

En uso de sus facultades constitucionales y legales, en especial las conferidas por los artículos 211 de la Constitución Política, los artículos 9, 10 inciso segundo, 78 y 82 de la Ley 489 de 1998; el inciso segundo del artículo 45 del Decreto 111 de 1996; el artículo 2 del Decreto Ley 1071 de 1999; el artículo 6 numerales 1, 5, 22, 29, 32 y el artículo 49 del Decreto 4048 de 2008, y el artículo 17 del Decreto 1716 de 2009, y

#### **CONSIDERANDO**

Que mediante Resolución 000090 de fecha 27 de septiembre de 2012, publicada en el Diario Oficial 48.567 del 28 de septiembre de 2012, se adoptó para la Unidad Administrativa Especial Dirección de Impuestos y Aduanas Nacionales, el Modelo de Gerencia Jurídica Pública.

Que en atención a la actual distribución de competencias funcionales internas de la Unidad Administrativa Especial Dirección de Impuestos y Aduanas Nacionales en el Nivel Local, resulta necesario modificar la referida Resolución, para precisar que en las Seccionales donde no esté creada la División de Gestión Jurídica, las delegaciones son para el funcionario que haga sus veces.

#### **RESUELVE**

ARTICULO 1. Modifíquese el artículo 47 de la Resolución 000090 de fecha 27 de septiembre de 2012, el cual queda así:

"ARTÍCULO 47. DELEGACIÓN PARA EL NIVEL LOCAL. Delegar en los Jefes de División de Gestión Jurídica, o quien haga sus veces, la representación, en lo judicial y extrajudicial, de la Nación - Unidad Administrativa Especial Dirección de Impuestos y Aduanas Nacionales, para la atención de los siguientes asuntos:

1. Los procesos y acciones judiciales de cualquier naturaleza; diligencias judiciales y extrajudiciales, así como en cualquier actuación en la que se esté controvirtiendo judicial o extrajudicialmente los actos, contratos, hechos, omisiones u operaciones que expidan, realicen o en que incurran o participen el

RESOLUCIÓN NÚMERO

ł

000102 de

.1 9 OCT 2012

Hoja No. 2

Continuación de la Resolución "Por medio de la cual se modifica el artículo 47 de la Resolución 000090 de 2012, a través de la cual se adoptó el Modelo de Gerencia Jurídica Pública para la Unidad Administrativa Especial Dirección de Impuestos y Aduanas Nacionales." (la) Director (a) Seccional o funcionarios de la respectiva Dirección Seccional o que pertenezcan a su jurisdicción, incluidos los Delegados, así como en los que la Entidad sea víctima. 2. Los procesos judiciales en los que se discutan derechos inmobiliarios, reales o posesorios de bienes raíces ubicados en su jurisdicción, y 3. Los procesos judiciales en los que se discutan asuntos administrativos, contractuales, laborales o disciplinarios denvados de actos, contratos, hechos, omisiones u operaciones que expida, o en que incurra o participe la Dirección Seccional o de los servidores públicos de ésta. Parágrafo. La delegación de la representación judicial y extrajudicial en el caso de los asuntos a los que se refiere el numeral 2 para el caso de derechos inmobiliarios. reales o posesiones de bienes raíces ubicados en Bogotá D. C. y el Departamento de Cundinamarca, será competencia del Director (a) Seccional de Impuestos de Bogotá D. C.". ARTICULO 2. Vigencia. La presente Resolución rige a partir de la fecha de su publicación. PUBLÍQUESE, COMUNÍQUESE Y CUMPLASE Dada en Bogotá D. C., a los 1 9 OCT 2012 ISABEL CRISTINA GARCES SANCHEZ Directora de Gestión Jurídica Encargada de las funciones del Director General duzation de Documentación He Turaclones I movemmal Ecyptic D.C. fu s publicada en el Certificr ie año . Diraia C  $\boldsymbol{o}$  $\mathcal{L}_{\text{max}}$ COORDINADOR<sup>-</sup>  $\mathbf{Cop}^{i3}$ Grada de la  $i$  ,  $i$  o  $i$  el  $Fic^1$ 

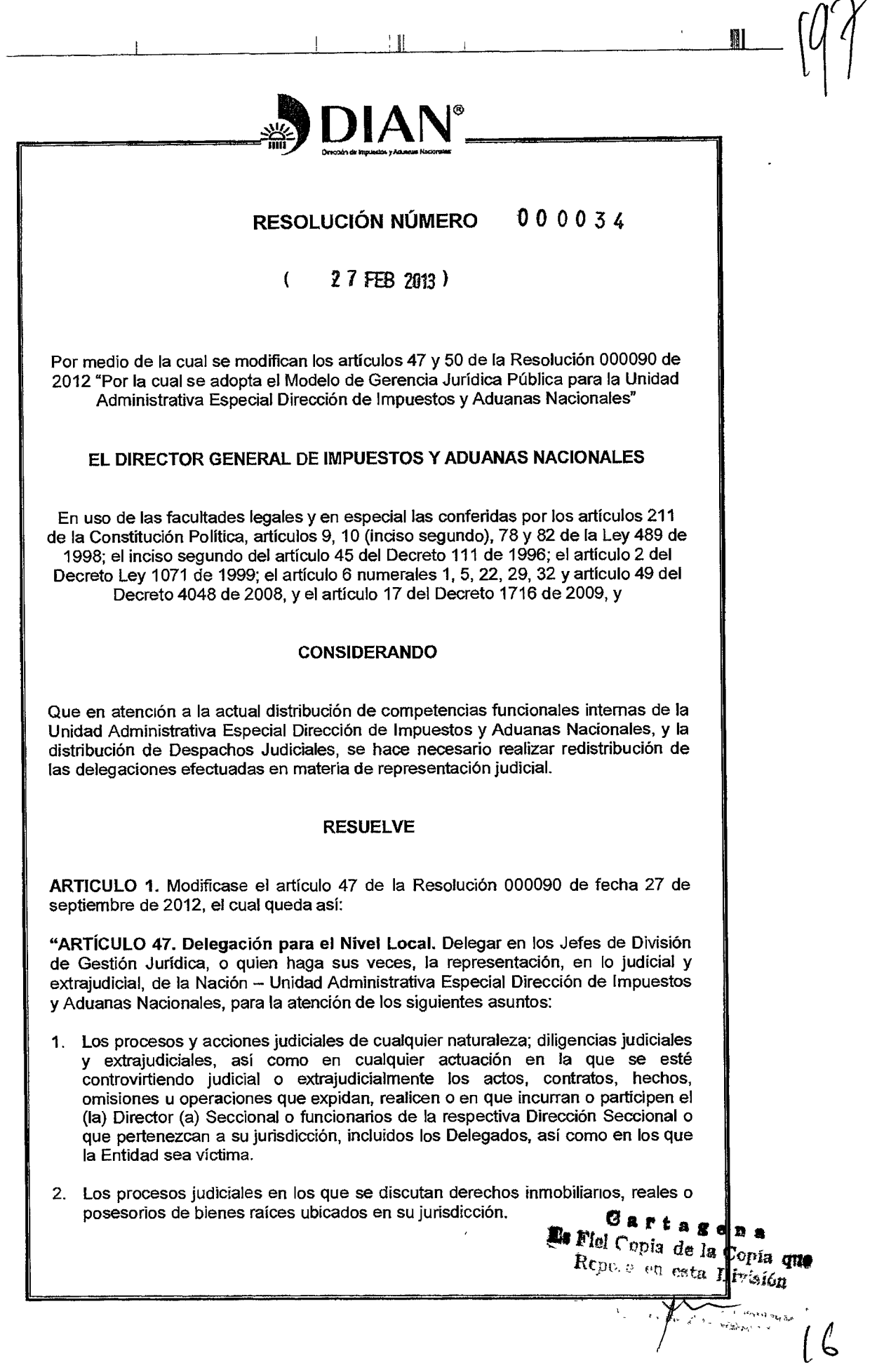

RESOLUCIÓN NÚMERO

Hoja No. 2

Continuación de la Resolución "Por medio de la cual se modifican los artículos 47 y 50 de la Resolución 000090 de 2012 "Por la cual se adopta el Modelo de Gerencia Jurídica Pública para la Unidad Administrativa Especial Dirección de Impuestos y Aduanas Nacionales"

- 3. Los procesos judiciales en los que se discutan asuntos administrativos, contractuales, laborales o disciplinarios derivados de actos, contratos, hechos, omisiones u operaciones que expida, o en que incurra o participe la Dirección Seccional o de los servidores públicos de ésta.
- 4. Los procesos judiciales en los que se discutan asuntos de carácter laboral administrativo en los que actúe como demandante un servidor público que esté al servicio o que su última ubicación haya sido la respectiva Dirección Seccional.

Parágrafo. La delegación de la representación judicial y extrajudicial, en los casos a los que se refiere el numeral 2 para el caso de derechos inmobiliarios, reales o posesiones de bienes raíces ubicados en Bogotá D. C. y en el Departamento de Cundinamarca, será competencia del (a) Director (a) Seccional de Impuestos de Bogotá D. C."

ARTICULO 2. Modificase el artículo 50 de la Resolución 000090 de fecha 27 de septiembre de 2012, el cual queda así:

"ARTÍCULO 50. Coordinación Defensa Judicial y Delegación Especial. La delegación de que tratan los artículos 46 y 48, se atenderá conforme con lo previsto en el siguiente cuadro:

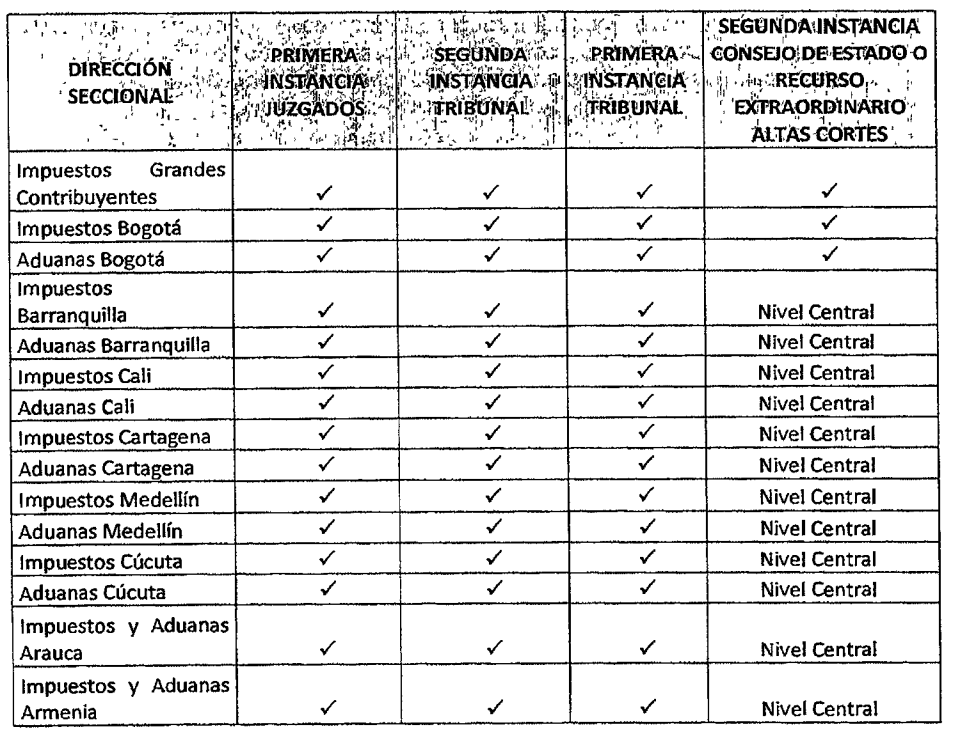

₩.

 $\overline{1}$ 

# Cartagens

Es Flel Copia de la Copia que Repeation esta División

₩

 $\begin{picture}(180,10) \put(0,0){\line(1,0){10}} \put(10,0){\line(1,0){10}} \put(10,0){\line(1,0){10}} \put(10,0){\line(1,0){10}} \put(10,0){\line(1,0){10}} \put(10,0){\line(1,0){10}} \put(10,0){\line(1,0){10}} \put(10,0){\line(1,0){10}} \put(10,0){\line(1,0){10}} \put(10,0){\line(1,0){10}} \put(10,0){\line(1,0){10}} \put(10,0){\line($ 

 $\mathbb{R}^+$ 

 $\bar{1}$ 

Hoja No. 3

#### 000034 2 7 FEB 2013 RESOLUCIÓN NÚMERO  $de$

 $\overline{a}$ 

 $\ddot{\phantom{a}}$ 

 $\ddot{\phantom{a}}$ 

 $\omega$   $\sigma$ 

Continuación de la Resolución "Por medio de la cual se modifican los artículos 47 y 50 de la Resolución 000090 de 2012 "Por la cual se adopta el Modelo de Gerencia Jurídica Pública para la Unidad Administrativa Especial Dirección de Impuestos y Aduanas Nacionales"

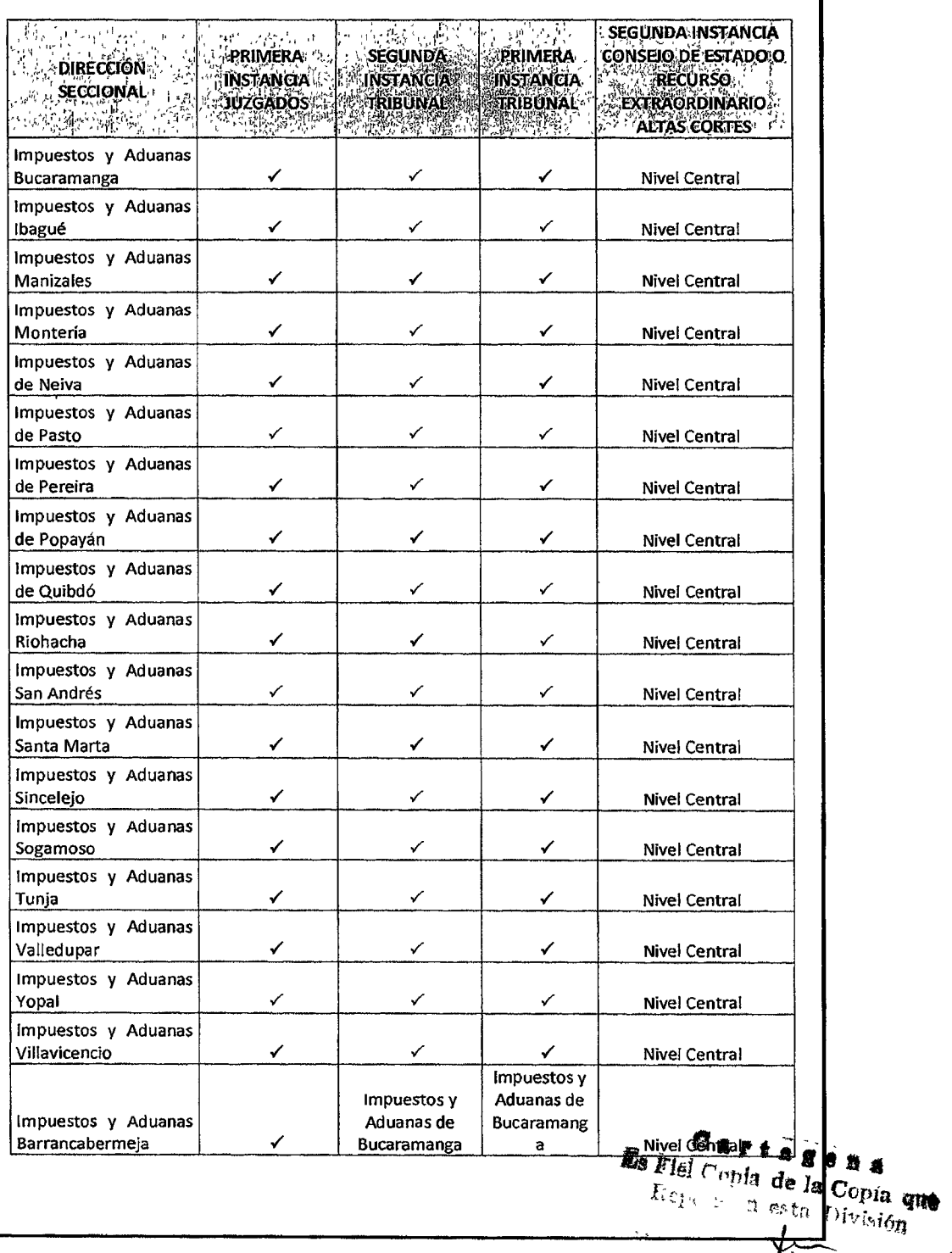

 $18$ 

 $\frac{1}{\sqrt{2}}\frac{1}{\sqrt{2}}\frac{1}{\sqrt{2}}\left(\frac{d\bar{d}}{d\bar{d}}\right)$ 

RESOLUCIÓN NÚMERO

ų.

Continuación de la Resolución "Por medio de la cual se modifican los artículos 47 y 50 de la Resolución 000090 de 2012 "Por la cual se adopta el Modelo de Gerencia Jurídica Pública para la Unidad Administrativa Especial Dirección de Impuestos y Aduanas Nacionales"

de

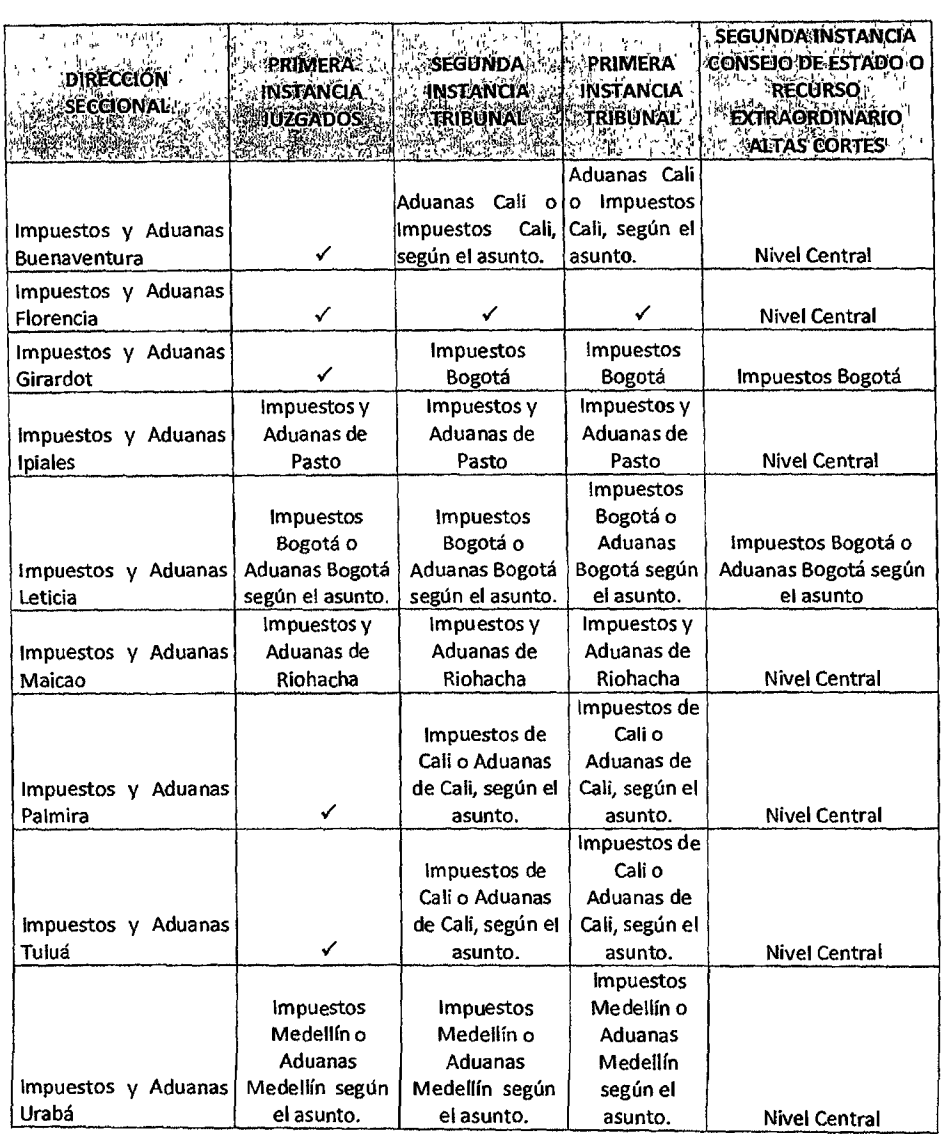

Parágrafo 1. Cuando un asunto judicial o trámite extrajudicial pueda resultar de competencia de varias autoridades, o de ninguna, se delega en el (la) Subdirector (a) de Gestión de Representación Externa la competencia para definir quién deberá asumir la representación en lo judicial o extrajudicial, del respectivo asunto.

冊

Cartagena Es Fiel O, ciu de la Copia que

 $\bar{Y}$ 

 $\overline{\mathbf{u}}$ 

I

**Company of Castles Road**  $\mathbb{N}^{\mathcal{C}}$ 

 $\overline{1}$ 

手針

#### 2 7 FEB 2013  $000034$ Hoja No. 5 RESOLUCIÓN NÚMERO de

Continuación de la Resolución "Por medio de la cual se modifican los artículos 47 y 50 de la Resolución 000090 de 2012 "Por la cual se adopta el Modelo de Gerencia Jurídica Pública para la Unidad Administrativa Especial Dirección de Impuestos y Aduanas Nacionales"

Parágrafo 2. Con el fin de garantizar la integridad en la defensa de los intereses de la Nación y con posterioridad a la interposición y sustentación del recurso de apelación, los apoderados de la Dirección de Impuestos y Aduanas Nacionales -DIAN, deberán remitir junto con los antecedentes de actuaciones judiciales al Nivel Central - Subdirección de Gestión de Representación Externa de la Dirección de Gestión Jurídica, los proyectos de alegatos de conclusión en los casos en que la segunda instancia se surte ante el Honorable Consejo de Estado.

Los citados proyectos de alegatos deberán ser remitidos a través del buzón de correo electrónico dispuesto para el efecto por la Subdirección de Gestión de Representación Externa de la Dirección de Gestión Jurídica.

Los apoderados de la Dirección de Impuestos y Aduanas Nacionales -- DIAN, de la Subdirección de Gestión de Representación Externa de la Dirección de Gestión Jurídica, a quienes se les otorguen los poderes, deberán revisar los respectivos proyectos y ajustarlos si hubiere lugar a ello, antes de su presentación al comité.

Lo anterior aplica para las actuaciones judiciales que se surtan conforme con lo previsto en el Decreto 01 de 1984 y la Ley 1437 de 2011.

ARTICULO 3. Vigencia. La presente Resolución rige a partir de la fecha de su publicación.

PUBLIQUESE, COMUNIQUESE Y CUMPLASE Dada en Bogotá D. C., a los

2 7 FEB 2013

JUAN RICARDO ORTEGA LÓPEZ **Director General** ill

Proy:  $S<sub>1</sub>$ co Apro. lcgs

QUO

 $\tau_1$ 

Cartas

 $\mathbf{E} \in \mathbb{R}^{n \times \left\lfloor \frac{m}{2} \right\rfloor \times \left\lfloor \frac{m}{2} \right\rfloor \times \left\lfloor \frac{m}{2} \right\rfloor \times \left\lfloor \frac{m}{2} \right\rfloor \times \left\lfloor \frac{m}{2} \right\rfloor \times \left\lfloor \frac{m}{2} \right\rfloor \times \left\lfloor \frac{m}{2} \right\rfloor \times \left\lfloor \frac{m}{2} \right\rfloor \times \left\lfloor \frac{m}{2} \right\rfloor \times \left\lfloor \frac{m}{2} \right\rfloor \times \left\lfloor \frac{m}{2}$